# Package hvfloat Rotating and scaling of objects and captions ver 2.14

Herbert Voß\*

May 10, 2019

The package hyfloat defines a macro to place objects and captions of floats in different positions with different rotating angles.

All objects and captions are framed on the first pages, which is only for some demonstration here and has no additional sense!

To compare the place of the definition of the floating objects in the source and the output a marginnote float is set into the margin. This is done also only for demonstration!

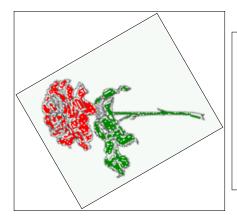

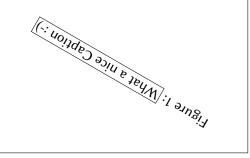

<sup>\*</sup>hvoss@tug.org

## Contents

# Contents

| 1  | The package options                                                        | 6                                      |  |  |
|----|----------------------------------------------------------------------------|----------------------------------------|--|--|
| 2  | The Macros and optional arguments                                          | 6                                      |  |  |
| 3  | The default use of floating environments                                   | 8                                      |  |  |
| 4  | Caption width  4.1 Default – natural width                                 | 9<br>10<br>11<br>12                    |  |  |
| 5  | Caption left or right of the object 5.1 Caption right with specific length | 12<br>12<br>13                         |  |  |
| 6  | Caption inner or outer                                                     | 14                                     |  |  |
| 7  | Vertical Position of the Caption                                           | 16                                     |  |  |
| 8  | Horizontal Position of the Float                                           | 18                                     |  |  |
| 9  | Wide floats 20                                                             |                                        |  |  |
| 10 | The star version \hvFloat*                                                 | 22                                     |  |  |
| 11 | Full Page Width in Landscape Mode                                          | 22                                     |  |  |
| 12 | The nonFloat Option                                                        | 26                                     |  |  |
| 13 | Tabulars as Objects                                                        | 27                                     |  |  |
| 14 | Text and objects                                                           | 29                                     |  |  |
| 15 | Environment hvFloatEnv                                                     | 29                                     |  |  |
| 16 | Full page objects in onecolumn mode  16.1 Using the textarea               | 30<br>30<br>31<br>34<br>35<br>36<br>36 |  |  |
|    | 16.2 Using the paper size                                                  | 37                                     |  |  |

## Contents

|    | 16.3                      | Multifloats                                             | 38        |  |  |
|----|---------------------------|---------------------------------------------------------|-----------|--|--|
| 17 | Subf                      | float page                                              | 40        |  |  |
| 18 | Full                      | page objects in twocolumn mode                          | 43        |  |  |
|    | 18.1                      | Default setting                                         | 43        |  |  |
|    |                           | 18.1.1 Using capPos=after                               | 44        |  |  |
|    |                           | 18.1.2 Using capPos=evenPage — caption on an even page  | 47        |  |  |
|    |                           | 18.1.3 Using capPos=oddPage — caption on an odd page    | 48        |  |  |
|    |                           | 18.1.4 Using capPos=inner — caption in the inner column | 49        |  |  |
|    |                           | 18.1.5 Using capPos=outer — caption on the outer column | 50        |  |  |
|    |                           | Using full page in twocolumn mode                       | 51        |  |  |
|    | 18.3                      | Multifloats                                             | 52        |  |  |
| 19 | Subf                      | float page                                              | <b>53</b> |  |  |
| 20 | Refe                      | erences to the page                                     | <b>56</b> |  |  |
| 21 | Defining a style 50       |                                                         |           |  |  |
| 22 | 2 Global float setting 57 |                                                         |           |  |  |
| 23 | The Package Source 62     |                                                         |           |  |  |

# **List of Tables**

| 1      | The Caption without sense                                                            | 6  |
|--------|--------------------------------------------------------------------------------------|----|
| 2      | The optional keywords for the macro \hvFloat                                         | 7  |
| 3      | With the only Option capPos=top to place the caption on top of the table, which      | /  |
| 3      | is often the default.                                                                | 9  |
| 4      | Demonstration of the use0Box Parameter                                               | 28 |
| 5      | Demonstration of the use0Box Parameter                                               | 28 |
| 6      | A caption for a nice table                                                           | 29 |
| 7      | A caption for a nice table                                                           | 30 |
| 8      | Valid optional arguments for a full page object                                      | 32 |
| o      | valid optional arguments for a full page object                                      | 34 |
| List o | of Figures                                                                           |    |
| 1      |                                                                                      | 1  |
| 2      | Without any keywords (only the fbox package option)                                  | 8  |
| 3      | Default caption width setting, which is the natural width with respect to the        |    |
|        | current linewidth                                                                    | 10 |
| 4      | Caption right beside with a <i>natural</i> width, which is given by the width of the |    |
|        | object, the separation between object and caption, and the current linewidth         | 10 |
| 5      | Caption below with a width of 0.9 of the current line width (column width),          |    |
|        | which is in this special case 376.4258pt. Divide it by 28.82 to get cm               | 11 |
| 6      | Caption right beside with a width setting of 0.9\linewidth which is too big for      |    |
|        | this example and therefore corrected by the macro to the maximal width               | 11 |
| 7      | Caption below with a width of the given object which may be a problem if it is       |    |
|        | a very small object.                                                                 | 12 |
| 8      | Caption beside with a width of the given object height which may be a problem        |    |
|        | if it is a very small object                                                         | 12 |
| 9      | Caption beside object and vertically centered                                        | 13 |
| 10     | Centered Caption beside Object                                                       | 13 |
| 11     | Caption vertically centered right beside the float with a caption width of the       |    |
|        | height of the image and a rotation of the caption and the object                     | 14 |
| 12     | Centered Caption on the inner side                                                   | 15 |
| 13     | Centered Caption on the inner side                                                   | 15 |
| 14     | Centered Caption beside Object                                                       | 16 |
| 15     | Centered Caption beside Object                                                       | 16 |
| 16     | Caption at bottom right beside the float                                             | 17 |
| 17     | Caption at top left beside the float                                                 | 17 |
| 18     | Caption centered right beside the float                                              | 18 |
| 19     | Caption at top right beside the float and object position left                       | 18 |
| 20     | Caption at top right beside the float and object position left                       | 19 |
| 21     | Caption at top left beside the float and object position right                       | 19 |
| 22     | Caption at top right beside the float and object position left and the option wide.  | 20 |

| 23 | Caption at top left beside the object and object position left and the option wide.  | 20 |
|----|--------------------------------------------------------------------------------------|----|
| 24 | Caption at top and inner beside the float and object position right and the option   |    |
|    | wide                                                                                 | 21 |
| 25 | Caption at top inner beside the float and object position right and the option wide. | 21 |
| 26 | Caption at top inner beside the float and object position right and the option wide. | 22 |
| 27 | Output of default1s2c (pages 2 -5)                                                   | 23 |
| 28 | Object and Caption in landscape mode                                                 | 24 |
| 29 | Rotated Caption in Landscape                                                         | 25 |
| 30 | Nonfloat Captions                                                                    | 26 |
| 31 | Output of fullpage1s2c (pages 1-8)                                                   | 31 |
| 32 | Output of default1s1c (pages 2-9)                                                    | 33 |
| 33 | Output of after1s1c (pages 2-9)                                                      | 34 |
| 34 | Output of even1s1c (pages 2-9)                                                       | 35 |
| 35 | Output of odd1s1c (pages 2-9)                                                        | 36 |
| 36 | Output of paper-default1s1c (pages 2-9)                                              | 37 |
| 37 | Output of paper-after1s1c (pages 2-9)                                                | 38 |
| 38 | Output of multi-default1s1c (pages 4-11)                                             | 39 |
| 39 | Output of multi-after1s1c (pages 4-11)                                               | 40 |
| 40 | Output of sub-default1s1c (pages 4-11)                                               | 42 |
| 41 | Output of sub-after1s1c (pages 4-11)                                                 | 42 |
| 42 | Output of default2s2c (pages 2-9)                                                    | 43 |
| 43 | Output of left2s2c (pages 2-9)                                                       | 44 |
| 44 | Output of after2s2c (pages 2-9)                                                      | 45 |
| 45 | Output of right2s2c (pages 2-9)                                                      | 46 |
| 46 | Output of even2s2c (pages 2-9)                                                       | 47 |
| 47 | Output of odd2s2c (pages 2-9)                                                        | 48 |
| 48 | Output of inner2s2c (pages 2-9)                                                      | 49 |
| 49 | Output of outer2s2c (pages 2-9)                                                      | 50 |
| 50 | Output of paper-default2s2c (pages 2-9)                                              | 51 |
| 51 | Output of paper-inner2s2c (pages 2-9)                                                | 52 |
| 52 | Output of multi-default2s2c (pages 2-9)                                              | 53 |
| 53 | Output of multi-inner2s2c (pages 2-9)                                                | 54 |
| 54 | Output of sub-default2s2c (pages 2-9)                                                | 55 |
| 55 | Output of sub-after2s2c (pages 2-9)                                                  | 55 |
| 56 | Caption at bottom right beside the float with a caption width of 0.5\columnwidth.    | 57 |
| 57 | A float which needs the complete paper width and height                              | 57 |
|    |                                                                                      |    |

## 1 The package options

fbox The objects and captions are put into a \fbox command, like in this documentation.

This doesn't make real sense and is only for some demonstration useful or for

locating problems if images seems to have too much whitespace.

hyperref Load package hyperref.

The length \belowcaptionskip is set by LATEX to 0pt and changed in hvfloat to the same value than \abovecaptionskip. This length can be changed to another value in the usual way with \setlength or \addtolength.

The following packages are loaded by hvfloat and the optional argument hypcap is passed to the packages caption and subcaption:

caption, subcaption, atbegshi, expl3, multido, graphicx, xkeyval, ifoddpage, and afterpage.

## 2 The Macros and optional arguments

The syntax for the macros and \setDefaults, \hvSet, and \hvFloat is

```
\hvset{key=value list}
\setDefaults
\hvFloat* [Options] + {float type}{floating object} [short caption] {long caption}{label}
```

The star version is explained in section 10 on page 22 and 18.2 on page 51 and the optional ∓is explained in section 16.3 on page 38.

\hvSet allows the global setting of keywords and \setDefaults sets all keywords to its default value as shown in Table 2 on the next page.

If \hvFloat has an empty second parameter <float type>, then \hvFloat switches by default to a nonfloat (see table 2) object, which is not important for the user. All other parameters may also be empty and the short caption as second optional parameter missing. This one is as usual the caption for the \listoffigures.

There are some more macros defined, more or less for internally use in hvfloat, but they can be used for own purposes.

```
\figcaption[short caption text] {caption text} \tabcaption[short caption text] {caption text}
```

They are used for the nonFloat keyword, where these macros write captions in the same way but outside of a float environment. The default caption cannot be used here. It is no problem to use the \tabcaption command to place a caption anywhere, like here in an inlined mode:

Table 1: A Caption without any sense and any object

A label can be put inside the argument or after the command in the usual way, so that a reference to the not existing table 2 is no problem.

[...] It is no problem to use the \verb|\tabcaption| command to place a caption anywhere, like here in an inlined mode: \tabcaption[The Caption without sense ...]{A Caption without any sense and any object}\label{dummy} A label can be put inside the argument or after the command in the usual way, so that a reference to the not existing table~\ref{dummy} is no problem.

With the macro \defhvstyle one can define a style which can be used instead of the individual setting:

\defhvstyle{name}{setting}

Internally the style is saved in a macro named \hv@<name>.

There are the following keywords:

Table 2: The optional keywords for the macro \hvFloat

| Keyword     | <i>D</i> efault | Description                                                                                                    |
|-------------|-----------------|----------------------------------------------------------------------------------------------------|
| floatPos    | htb             | This is <i>not</i> the same default placement setting like the one from the floats.                                                                                                    |
| rotAngle    | 0               | The value for the angle if both, the object and the caption should be rotated in the same way.                                                                                                    |
| capWidth    | n               | The width of the caption. Can be <code>»n«</code> like a natural width, <code>»w«</code> for the width of the object, <code>»h«</code> for the height of the object, or a scale for <code>\columnwidth</code> .                                                                                                    |
| capAngle    | 0               | The value for the angle if the caption should be rotated. Counted anti clockwise.                                                                                                    |
| capPos      | before          | The position of the caption relative to the object. Possible values are before: always before (left) from the object.  left: always before (left) from the object, but on the same page in twocolumn mode.  after: always after (right) from the object.  right: always after (right) from the object, but on the same page in twocolumn mode.  inner: in twoside mode always typeset at the inner margin.  outer: in twoside mode always typeset at the outer margin.  evenPage: in twoside mode with fullpage objects always on an even page.  oddPage: in twoside mode with fullpage objects always on an odd page. |
| capVPos     | С               | This is only important for capPos=left right. Only in this case the caption can vertically placed at the bottom, center and top.                                                                                                    |
| objectPos   | center          | The horizontal placement of the object relative to the document. Possible values are $(l)$ eft  $(c)$ enter  $(r)$ ight.                                                                                                    |
| objectAngle | 0               | The value for the angle if the object should be rotated. Counted anti clockwise.                                                                                                    |
| floatCapSep | 5pt             | The additional width between the object and a left or right placed caption.                                                                                                    |

| Keyword             | Default        | Description                                                                                                    |
|---------------------|----------------|----------------------------------------------------------------------------------------------------|
| use0Box             | false          | Instead of passing the object as parameter to the \hvFloat, the contents maybe saved in the box \hvOBox With useOBox=true the contents of this box will be used.            |
| nonFloat            | false          | The object isn't put in a floating environment. It is printed as standard text with an additional caption. The float counters are increased as usual and can be referenced. |
| wide<br>objectFrame | false<br>false | The float can use \textwidth+\marginparwidth as horizontal width. put a frame with no separation around the float object.                                                   |
| style               | -              | Use a defined style                                                                                                    |

## 3 The default use of floating environments

In this case there is no essential difference to the well known figure or table environment, f.ex.:

```
\begin{figure}
... object ...
\caption{...}% caption below the object
\end{figure}
```

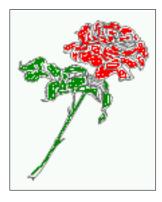

Figure 2: Without any keywords (only the fbox package option)

Code for figure 2:

 $\label{thm:local} $$ \operatorname{figure}_{\include graphics{images/rose}}_{\include graphics{images/rose}}_$ 

```
float Code for table 3:
```

```
\hvFloat[capPos=top]{table}{%
\begin{tabularx}{\textwidth}{>{\ttfamily}\l|\IX}
\rmfamily Name & Type & Description\\hline
\CMD{hvFloat} & command & places object and caption in different ways\\
```

Table 3: With the only Option capPos=top to place the caption on top of the table, which is often the default.

| Name         | Туре        | Description                                           |
|--------------|-------------|-------------------------------------------------------|
| \hvFloat     | command     | places object and caption in different ways           |
| hvFloatEnv   | environment | places object and caption exactly Here                |
| \figcaption  | command     | writes a figure caption in a non floating environment |
| \tabcaption  | command     | writes a table caption in a non floating environment  |
| \setDefaults | command     | sets all options to the defaults                      |
| \defhvstyle  | command     | define a user style                                   |

```
hvFloatEnv & environment & places object and caption exactly Here\\
  \CMD{figcaption} & command & writes a figure caption in a non floating environment\\
  \CMD{tabcaption} & command & writes a table caption in a non floating environment\\
  \CMD{setDefaults} & command & sets all options to the defaults\\
  \CMD{defhvstyle} & command & define a user style
  \end{tabularx}}

{with the only Option \textt{capPos=top} to place the caption on top of the table, which is often the default.}%

{tab:0}
```

See section 13 for some more informations about tabulars as objects.

## 4 Caption width

#### 4.1 Default - natural width

The default setting is the natural width of a paragraph with respect to the current linewidth or columnwidth for a caption below or above an object. It behaves in the same way as a caption set by one of the default floating environments like figure or table:

```
\hvFloat[floatPos=!htb]{figure}{\includegraphics{images/rose}}%
  {Default caption width setting, which is the natural width with respect to the current linewidth
    .}{fig:width0}
```

For the following examples the package option fbox is disabled. All frames are now set with the macro \frame or the optional keyword objectFrame.

nent

float

For a caption beside an object, the *natural* caption width (without the optional argument wide) is given by the current linewidth minus the width of the object and the space between object and caption, which is set by floatCapSep (see Table 2 on page 7).

```
\hvFloat[floatPos=!htb,capPos=after,objectFrame]{figure}{\includegraphics[scale=1.5]{images/rose}}
%
{Caption right beside with a \emph{natural} width, which is given by the width of the object,
the separation between object and caption, and the current linewidth.}{fig:width1}
```

float

#### 4 Caption width

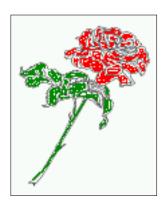

Figure 3: Default caption width setting, which is the natural width with respect to the current linewidth.

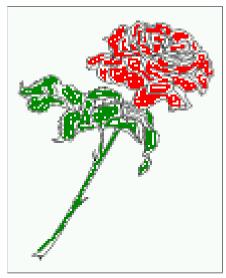

Figure 4: Caption right beside with a *natural* width, which is given by the width of the object, the separation between object and caption, and the current linewidth.

#### 4.2 Relative linewidth

With capWidth=<number> the caption width is set to <number>\columnwidth. For captions at the bottom or on top of objects the setting is not checked if <number> is greater than 1.

```
\hvFloat[floatPos=!htb,capWidth=0.9]{figure}{\includegraphics{images/rose}}%
{Caption below with a width of 0.9 of the current line width (column width), which is
in this special case \textbf{the\linewidth}. Divide it by 28.82 to get cm.}{fig:width2}
```

float

If such a value like 0.9\linewidth is used for a caption beside an object, then the macro does a test if the space beside the object is less equal the defined caption width. If not then the width is set to the possible value between object and margin:

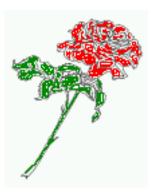

Figure 5: Caption below with a width of 0.9 of the current line width (column width), which is in this special case 376.4258pt. Divide it by 28.82 to get cm.

{Caption right beside with a width setting of  $\text{texttt}\{0.9\text{textbackslash linewidth}\}\$  which is too big for this example and therefore corrected by the macro to the maximal width.}{fig:width3}

float

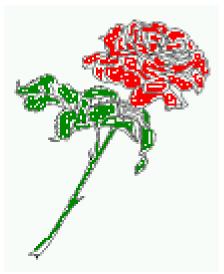

Figure 6: Caption right beside with a width setting of 0.9\linewidth which is too big for this example and therefore corrected by the macro to the maximal width.

### 4.3 Identical object and caption width

With capWidth=w the caption width is like the object width which makes only real sense if you have a lot of identical images with respect to its widths.

\hvFloat[floatPos=!htb,capWidth=w]{figure}{\includegraphics[width=0.5\\linewidth]{images/CTAN}}%
{Caption below with a width of the given object which may be a problem
if it is a very small object.}{fig:width4}

float

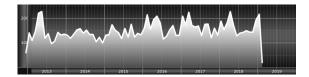

Figure 7: Caption below with a width of the given object which may be a problem if it is a very small object.

## 4.4 caption width to height of the object

With capWidth=h the caption width is like the object height which makes only real sense if you want to put a rotated caption beside the object.

\hvFloat[floatPos=!htb,capPos=after,capWidth=h,capAngle=90,objectFrame]{figure}{\includegraphics{
 images/rose}}%

{Caption beside with a width of the given object height which may be a problem if it is a very small object.}{fig:width5}

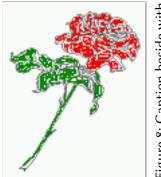

Figure 8: Caption beside with a width of the given object height which may be a problem if it is a very small object.

# 5 Caption left or right of the object

By default the caption is set on the left side of the object. If the caption and the object are set side by side, then the keyvalue before is identical to the setting left.

## 5.1 Caption right with specific length

Code for figure 9:

```
\hvFloat%
[floatPos=htb,
    capPos=right,
    objectFrame,
    objectPos=c]{figure}{\includegraphics[scale=0.9]{images/rose}}%
[Caption beside object and vertically centered]%
```

{Caption vertically centered right beside the float with a natural caption width (the default).  $\left(\frac{1}{1}\right)$ 

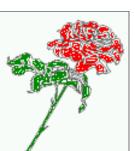

Figure 9: Caption vertically centered right beside the float with a natural caption width (the default). Hello, here is some text without a meaning. This text should show what a printed text will look like at this place. If you read this text, you will get no information. Really? Is there no information? Is there a difference between this text and some nonsense like "Huardest gefburn"? Kjift – not at all! A blind text like this gives you information about the selected font, how the letters are written and an impression of the look. This text should contain all letters of the alphabet and it should be written in of the original language. There is no need for special content, but the length of words should match the language.

float capPos=right

#### 5.2 Caption left and rotated

Code for figure 10:

\hvFloat%
 [floatPos=htb,
 capPos=left,
 capWidth=h,% of \columnwidth
 capAngle=90,
 objectFrame
 ]{figure}{\includegraphics{images/rose}}%
 [Centered Caption beside Object]%
 {Caption vertically centered left beside the float with a caption width
 of \texttt{capWidth=h}, which is the height of the object.}{fig:2}

float capAngle=90

Figure 10: Caption vertically centered left beside the float with a caption width of capWidth=h, which is the height of the object.

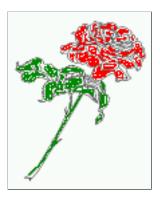

It is no problem to rotate the object, too. But with a different angle value than for the caption. Do not ask for the sense, it is only a demonstration of what is possible ... The object (image) is rotated by -30 degrees with the macro \rotatebox. Without any definition the caption will be

placed vertically centered to the object. Important for the height of the object is the surrounding orthogonal rectangle.

Hello, here is some text without a meaning. This text should show what a printed text will look like at this place. If you read this text, you will get no information. Really? Is there no information? Is there a difference between this text and some nonsense like "Huardest gefburn"? Kjift – not at all! A blind text like this gives you information about the selected font, how the letters are written and an impression of the look. This text should contain all letters of the alphabet and it should be written in of the original language. There is no need for special content, but the length of words should match the language.

Code for figure 11:

```
\hvFloat[%
    capWidth=h,
    capPos=after,
    capAngle=180,
    objectAngle=90,
    capVPos=center,
    objectPos=center]{figure}{\frame{\includegraphics{images/rose}}}%
    [Centered Caption beside Object]{%
    {Caption vertically centered right beside the float with a caption width of the height
    of the image and a rotation of the caption and the object.}{fig:3}
```

float

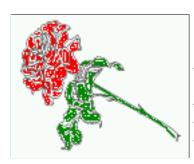

Figure 11: Caption vertically centered right beside the float with a caption width of the height of the image and a rotation of the caption and the object.

## 6 Caption inner or outer

Setting the caption position to *inner* or *outer* makes only sense for a document in twoside mode. For a oneside document *inner* is the same as *left* and *outer* is the same as *right*. We show only the code for the first image with the setting capPos=inner, whereas the second one chooses only capPos=outer.

```
Code for figure 12:
```

```
\hvFloat[capPos=inner]{figure}{\includegraphics{images/rose}}%
   [Centered Caption on the inner side]{%
   Caption set with the parameter setting \texttt{capPos=inner}, which will be
   a caption on the right side for an even page and on the left side for
   an odd page.}{fig:20}
```

Figure 12: Caption set with the parameter setting capPos=inner, which will be a caption on the right side for an even page and on the left side for an odd page.

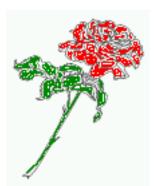

Hello, here is some text without a meaning. This text should show what a printed text will look like at this place. If you read this text, you will get no information. Really? Is there no information? Is there a difference between this text and some nonsense like "Huardest gefburn"? Kjift – not at all! A blind text like this gives you information about the selected font, how the letters are written and an impression of the look. This text should contain all letters of the alphabet and it should be written in of the original language. There is no need for special content, but the length of words should match the language.

float capPos=inner

Now the same Image with capPos=outer. The current pagenumber is 15, an odd page. We now set a pagebreak at the end of the second image to see if it works with *inner/outer*.

```
\hvFloat[capPos=outer]{figure}{\includegraphics{images/rose}}%
    [Centered Caption on the inner side]{%
    Caption set with the parameter setting \texttt{capPos=outer}, which will be
    a caption on the right side for an even page and on the left side for
    an odd page.}{fig:20b}
```

float capPos=outer

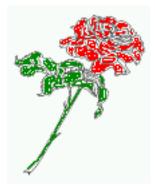

Figure 13: Caption set with the parameter setting capPos=outer, which will be a caption on the right side for an even page and on the left side for an odd page.

We have an odd page, the reason why figure 13 has the caption for *inner* on the left side and figure 14 for *outer* on the right side.

float

Hello, here is some text without a meaning. This text should show what a printed text will look like at this place. If you read this text, you will get no information. Really? Is there no information? Is there a difference between this text and some nonsense like "Huardest gefburn"? Kjift – not at all! A blind text like this gives you information about the selected font, how

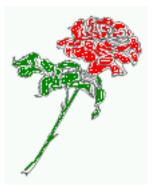

Figure 14: Caption at the bottom right beside the float with a caption width of 0.5\columnwidth and and capPos=outer.

the letters are written and an impression of the look. This text should contain all letters of the alphabet and it should be written in of the original language. There is no need for special content, but the length of words should match the language.

Code for figure 15:

```
\hvFloat[%
    capWidth=0.5,% of \columnwidth
    capPos=inner,% ====> INNER
    capAngle=0,
    capVPos=bottom,
    objectPos=center]{figure}{\includegraphics{images/rose}}%
    [Centered Caption beside Object]{%
    Caption vertically centered right beside the float with a caption
    width of \texttt{0.5\textbackslash columnwidth} and \texttt{capPos=outer} }{fig:22}
```

float

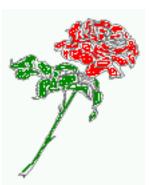

Figure 15: Caption vertically centered right beside the float with a caption width of 0.5\columnwidth and capPos=outer

We have an even page, the reason why figure 12 has the caption for *inner* on the right side and figure 14 for *outer* on the left side.

## 7 Vertical Position of the Caption

The caption can be placed beside the object in the positions

(c)enter|(b)ottom|(t)op

## The code for figure 16:

```
\hvFloat[%
    floatPos=htb,%
    capWidth=0.25,%
    capPos=right,%
    capVPos=bottom,%
]{figure}{\frame{\includegraphics{images/rose}}}{Caption at bottom right beside the float}{fig:4}
```

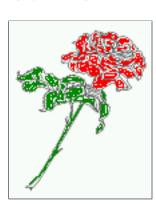

Figure 16: Caption at bottom right beside the float

The code for figure 17:

```
\hvFloat[%
    floatPos=htb,
    capWidth=0.25,
    capPos=right,
    capVPos=top,
```

]{figure}{\frame{\includegraphics{images/rose}}}{Caption at top left beside the float}{fig:5}

Figure 17: Caption at top left beside the float

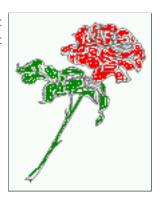

float

float

The code for figure 18:

```
\hvFloat[%
    capWidth=0.25,
    capPos=right,
    capVPos=center,% the default
]{figure}{\frame{\includegraphics{images/rose}}}{Caption centered right beside the float}{fig:6}
```

float

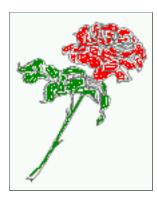

Figure 18: Caption centered right beside the float

## 8 Horizontal Position of the Float

The caption is always near the object, only divided by the length \floatCapSep which can be set by the keyword of the same name floatCapSep. It accepts only a value with any allowed unit. The keyword objectPos refers always to the complete floating object: caption *and* object. The meaning of objectPos=left is: Put the object as far as possible to the left margin. If capPos=left is also used, then the caption is at the left margin followed by the object (see Figure 20 on the next page).

The code for figure 19:

```
\hvFloat[%
    capWidth=0.25,
    capPos=right,
    capVPos=top,
    objectPos=left,
    objectFrame,
]{figure}{\includegraphics{images/rose}}{%
    Caption at top right beside the float and object position left}{fig:7}
```

float

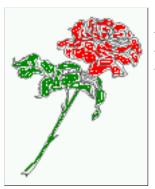

Figure 19: Caption at top right beside the float and object position left

Hello, here is some text without a meaning. This text should show what a printed text will look like at this place. If you read this text, you will get no information. Really? Is there no information? Is there a difference between this text and some nonsense like "Huardest gefburn"? Kjift – not at all! A blind text like this gives you information about the selected font, how

the letters are written and an impression of the look. This text should contain all letters of the alphabet and it should be written in of the original language. There is no need for special content, but the length of words should match the language.

The same with capPos=left:

Figure 20: Caption at top right beside the float and object position left

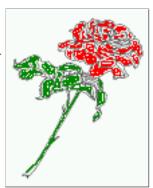

float capPos=left

Hello, here is some text without a meaning. This text should show what a printed text will look like at this place. If you read this text, you will get no information. Really? Is there no information? Is there a difference between this text and some nonsense like "Huardest gefburn"? Kjift – not at all! A blind text like this gives you information about the selected font, how the letters are written and an impression of the look. This text should contain all letters of the alphabet and it should be written in of the original language. There is no need for special content, but the length of words should match the language.

The code for figure 21:

```
\hvFloat[%
    capWidth=0.25,
    capPos=before,
    capVPos=top,
    objectPos=right,
    objectFrame,
]{figure}{\includegraphics{images/rose}}{%
    Caption at top leftt beside the float and object position right}{fig:8}
```

float

Figure 21: Caption at top left beside the float and object position right

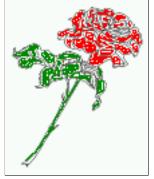

Hello, here is some text without a meaning. This text should show what a printed text will

look like at this place. If you read this text, you will get no information. Really? Is there no information? Is there a difference between this text and some nonsense like "Huardest gefburn"? Kjift – not at all! A blind text like this gives you information about the selected font, how the letters are written and an impression of the look. This text should contain all letters of the alphabet and it should be written in of the original language. There is no need for special content, but the length of words should match the language.

#### 9 Wide floats

With the optional argument wide the width of the defined \marginparwidth is added to the allowed horizontal width of the float.

```
The code for figure 22:
```

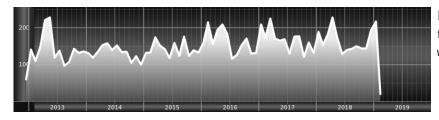

Figure 22: Caption at top right beside the float and object position left and the option wide.

The code for figure 23:

Figure 23: Caption at top left beside the object and object position left and the option wide.

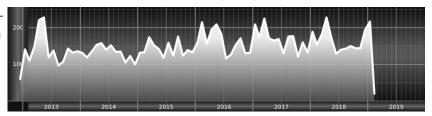

For a twosided document it will place the object always in the margin.

Hello, here is some text without a meaning. This text should show what a printed text will look like at this place. If you read this text, you will get no information. Really? Is there no information? Is there a difference between this text and some nonsense like "Huardest gefburn"? Kjift – not at all! A blind text like this gives you information about the selected font, how the letters are written and an impression of the look. This text should contain all letters of the alphabet and it should be written in of the original language. There is no need for special content, but the length of words should match the language.

Figure 24: Caption at top and inner beside the float and object position right and the option wide.

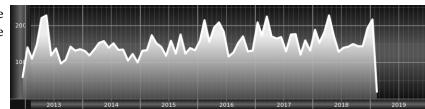

Now we set the same image with the same setting on the next page. The caption will change its side due to the setting capPos=outer .

Hello, here is some text without a meaning. This text should show what a printed text will look like at this place. If you read this text, you will get no information. Really? Is there no information? Is there a difference between this text and some nonsense like "Huardest gefburn"? Kjift – not at all! A blind text like this gives you information about the selected font, how the letters are written and an impression of the look. This text should contain all letters of the alphabet and it should be written in of the original language. There is no need for special content, but the length of words should match the language.

Figure 25: Caption at top inner beside the float and object position right and the option wide.

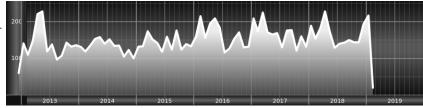

The caption can be typeset completely into the margin with:

Figure 26: Caption at top inner beside the float and object position right and the option wide.

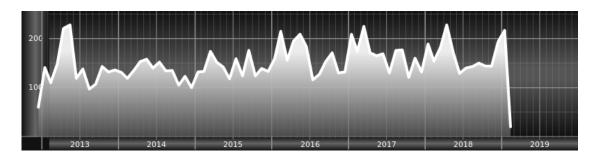

### 10 The star version \hvFloat\*

In the twocolumn mode the floating environment can be set over both columns with the star version \hvFloat\*. The floating environment will not be on the bottom of the page. The code for the following example (Figure 27 on the facing page) is:

```
\hvFloat*[capPos=right]{figure}%
  {\includegraphics{images/frose}}%
  [A float with the default caption setting]%
  {A default caption of a ''' object with the default setting, which
  is a ''left'' caption which means that it always appears before the object.
  This can be an even or odd page. And some more text which has no
  real meaning because it fills only the space for a long caption.}%
  {fig:0}
```

The example shows on page 3 the star version and on page 4 the same without using the star.

## 11 Full Page Width in Landscape Mode

If you do not want to load the package lscape (or pdflscape) you can use the floatPos=p option to put the image on an own page and rotated by 90 degrees (figure 28).

Code for figure 28:

```
\hvFloat[%
    floatPos=p,
    capPos=bottom,
    rotAngle=90,
    objectPos=center,
```

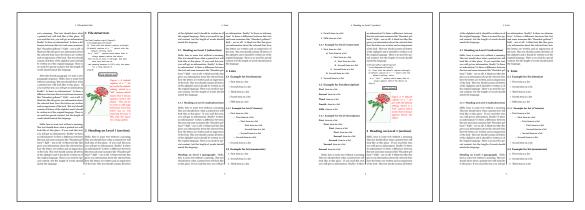

Figure 27: Output of default1s2c (pages 2 -5)

```
[{ figure } {\includegraphics[width=0.9\textheight] {images/CTAN}} }
[Object and Caption in landscape mode] {%
    Caption and object in landscape mode. \blindtext} {fig:9}
```

The float can also be put to the left or to the right (above/below in landscape) with the objectPos=l parameter

Hello, here is some text without a meaning. This text should show what a printed text will look like at this place. If you read this text, you will get no information. Really? Is there no information? Is there a difference between this text and some nonsense like "Huardest gefburn"? Kjift – not at all! A blind text like this gives you information about the selected font, how the letters are written and an impression of the look. This text should contain all letters of the alphabet and it should be written in of the original language. There is no need for special content, but the length of words should match the language.

The code for figure 29:

```
\hvFloat[%
    floatPos=p,
    capWidth=h,
    capPos=right,
    objectAngle=90,
    capAngle=-90,
    objectPos=left,
]{figure}{\includegraphics[width=\textheight]{images/CTAN}}%
    [Rotated Caption in Landscape]{%
    Caption right beside the float and object position left. The caption rotated by $-90$
    degrees.\blindtext}{fig:10}
```

Hello, here is some text without a meaning. This text should show what a printed text will look like at this place. If you read this text, you will get no information. Really? Is there no information? Is there a difference between this text and some nonsense like "Huardest gefburn"? Kjift – not at all! A blind text like this gives you information about the selected font, how the letters are written and an impression of the look. This text should contain all letters of

float landscape

float

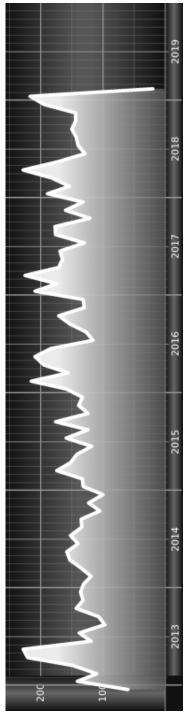

Figure 28: Caption and object in landscape mode. Hello, here is some text without a meaning. This text should show what a printed text will look like at this place. If you read this text, you will get no information. Really? Is there no information? Is there a difference between this text and some nonsense like "Huardest gefburn"? Kjift - not at all! A blind text like this gives you information about the selected font, how the letters are written and an impression of the look. This text should contain all letters of the alphabet and it should be written in of the original language. There is no need for special content, but the length of words should match the language.

a meaning. This text should show what a printed text will look like at this place. If you read this text, you will get no information the length of words should match the language. should contain all letters of the alphabet and it should be written in of the original language. There is no need for special content, but A blind text like this gives you information about the selected font, how the letters are written and an impression of the look. This text Really? Is there no information? Is there a difference between this text and some nonsense like "Huardest gefburn"? Kjift - not at all! 2019

Figure 29: Caption right beside the float and object position left. The caption rotated by -90 degrees. Hello, here is some text without

the alphabet and it should be written in of the original language. There is no need for special content, but the length of words should match the language.

Hello, here is some text without a meaning. This text should show what a printed text will look like at this place. If you read this text, you will get no information. Really? Is there no information? Is there a difference between this text and some nonsense like "Huardest gefburn"? Kjift – not at all! A blind text like this gives you information about the selected font, how the letters are written and an impression of the look. This text should contain all letters of the alphabet and it should be written in of the original language. There is no need for special content, but the length of words should match the language.

## 12 The nonFloat Option

Sometimes it is better to put a "float" in a specific position of the page. This is possible with the nonfloat package and the keyword nonFloat.

Some nonsense text before the following \emph{non floating} object.

```
\hvFloat[%
    nonFloat,
    capWidth=0.25,
    capPos=right,
    capVPos=bottom,
    objectPos=center,
    objectFrame,
]{figure}{\includegraphics[scale=1.5]{images/rose}}%
    [Nonfloat Captions]{%
    Caption of a ''nonfloat'' Object, using the \texttt{nonfloat} Package}{fig:11}
```

Some nonsense text after the preceding \emph{non floating} object.

float Some nonsense text before the following *non floating* object.

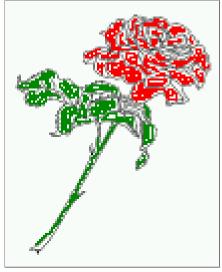

Figure 30: Caption of a "nonfloat" Object, using the nonfloat Package

Some nonsense text after the preceding *non floating* object.

The image 12 is exactly placed where the command \hvFloat appears. There are only commands for figure and table environments:

```
\newcommand{\figcaption}{\def\@captype{figure}\caption}
\newcommand{\tabcaption}{\def\@captype{table}\caption}
```

But it is no problem, to define more xxxcaption commands to support other with the float package defined new floats.

## 13 Tabulars as Objects

The object has to be passed as an parameter to the \hvFloat macro. This is no problem with images but maybe with tables, so it is easier to use the box \hvOBox to save the table in this box and pass it then to \hvFloat with the useOBox option. For example see table 4 and 5:

Hello, here is some text without a meaning. This text should show what a printed text will look like at this place. If you read this text, you will get no information. Really? Is there no information? Is there a difference between this text and some nonsense like "Huardest gefburn"? Kjift – not at all! A blind text like this gives you information about the selected font, how the letters are written and an impression of the look. This text should contain all letters of the alphabet and it should be written in of the original language. There is no need for special content, but the length of words should match the language.

```
\savebox{\hv0Box}{%
 \begin{tabular}{>{\small\ttfamily}l|l|l}\hline
  \rmfamily Name & Type
                               & Description\\\hline
  \CMD{hvFloat} & command & places object and caption in different ways\\
  hvFloatEnv & environment & places object and caption exactly Here\\
  \CMD{figcaption} & command & writes a figure caption in a non floating environment\\
  \CMD{tabcaption} & command & writes a table caption in a non floating environment\\
  \CMD{setDefaults} & command & sets all options to the defaults\\\hline
 \end{tabular}%
}
  The code for table 4 and 5 is:
\hvFloat[%
  floatPos=!hb,
  capPos=top,
  useOBox=true]{table}{}{Demonstration of the \texttt{useOBox} Parameter}{table:1}
\blindtext
\hvFloat[%
  floatPos=hb.
 useOBox=true,
  objectAngle=90,
```

## 13 Tabulars as Objects

 $\label{lem:capVPos=right,} $$ capVPos=top, $$ capWidth=0.3]{table}{}{Another demonstration of the $$ \text{use0Box} Parameter}{table:2} $$$ 

In this case leave the third parameter empty.

float

Table 4: Demonstration of the use0Box Parameter

| Name         | Type        | Description                                           |
|--------------|-------------|-------------------------------------------------------|
| \hvFloat     | command     | places object and caption in different ways           |
| hvFloatEnv   | environment | places object and caption exactly Here                |
| \figcaption  | command     | writes a figure caption in a non floating environment |
| \tabcaption  | command     | writes a table caption in a non floating environment  |
| \setDefaults | command     | sets all options to the defaults                      |

float

| Description | places object and caption in different ways | environment   places object and caption exactly Here | writes a figure caption in a non floating environment | writes a table caption in a non floating environment | sets all options to the defaults |
|-------------|---------------------------------------------|------------------------------------------------------|-------------------------------------------------------|------------------------------------------------------|----------------------------------|
| Type        | command                                     | environment                                          | command                                               | command                                              | command                          |
| Name        | \hvFloat                                    | hvFloatEnv                                           | \figcaption                                           | \tabcaption                                          | \setDefaults                     |

Table 5: Demonstration of the use0Box Parameter

## 14 Text and objects

With the onlyText keyword it is no problem to put some text beside an image without getting the caption title Figure/Table. The object still can be a floating one or a nonfloating if the nonfloat keyword is used.

The code for figure 14:

```
\hvFloat[%
  onlyText=true,
  capAngle=90,
  capPos=right,
  capVPos=top,
  objectFrame,
  capWidth=h]{}{\includegraphics{images/rose}}%
[''\texttt{onlyText}'' Caption]{%
   Demonstration of the \texttt{onlyText} Parameter, which makes it
   possible to put some text beside a floating object without getting
  a starting \texttt{Figure:} or \texttt{Table:}}{fig:text}
```

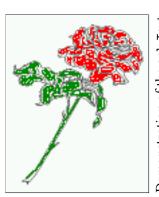

Demonstration of the onlyText Parameter, which makes it possible to put some text beside a floating object without getting a starting Figure: or Table:

float

#### 15 Environment hyFloatEnv

With the environment hvFloatEnv one can place an object exactly on that position where the environment is defined. For captions the use of \captionof is recommended:

```
\begin{hvFloatEnv}
\captionof{table}{A caption for a nice table}
\begin{tabular}{@{} l c r @{}}\hline
left & center & right \\
L & C & R \\hline
\end{tabular}
\end{hvFloatEnv}
```

Table 6: A caption for a nice table

| left | center | right |
|------|--------|-------|
| L    | С      | R     |

The environment has an optional argument for setting the line width which is preset to \textwidth. The object is always centered.

Table 7: A caption for a nice table

| left | center | right |
|------|--------|-------|
| L    | C      | R     |

## 16 Full page objects in onecolumn mode

For an image or table which needs the whole space of a page the caption can be printed at the bottom of the preceeding or following page. It is possible in oneside and twoside mode, but makes only real sense in the twoside mode. hvfloat defines three additional optional arguments for placing images in a complete column, page or paper:

```
\define@key{Gin}{fullpage}[true]{%
  \def\Gin@ewidth{\columnwidth}%
  \def\Gin@ewidth{\textwidth}%
  \def\Gin@eheight{\textheight}%
  \Gin@boolkey{false}{iso}%
  \def\Gin@ewidth{\textwidth}%
  \def\Gin@boolkey{false}{iso}%
}

\def\Gin@boolkey{false}{iso}%
}

\def\Gin@ewidth{\paperwidth}%
  \def\Gin@eheight{\paperheight}%
  \def\Gin@boolkey{false}{iso}%
}
```

Figure 31 on the next page shows the meaning of the optional arguments fullpage, FullPage, and FULLPAGE for  $\[\ldots\]$  { tiger}.

#### 16.1 Using the textarea

The setting capPos=evenPage (even) or capPos=oddPage (odd) page for a document in twocolumn mode makes no real sense. For a twosided document a setting like capPos=inner for inner or capPos=outer for outer margin makes more sense. For an image or table which needs the whole space of a page the caption can be printed at the bottom of the preceding or following page. It is possible in oneside and twoside mode, but makes only real sense in the twoside mode. Without any additional argument the caption is set first and the object on the follwing page:

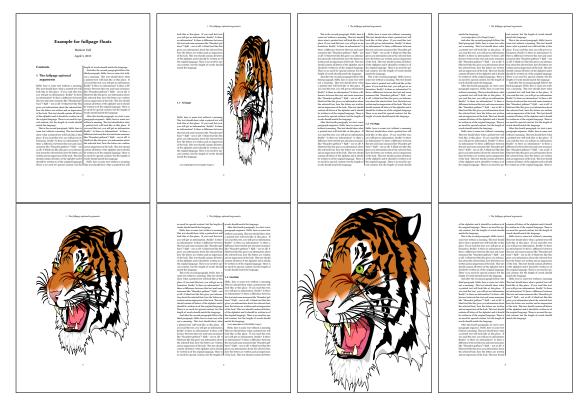

Figure 31: Output of fullpage1s2c (pages 1-8)

#### 16.1.1 Using the default or capPos=before

Without any additional argument the caption is set first (left) at the bottom of the current page and the object on the following page. This is the same setting like capPos=left for a onecolumn document. For the twocolumn option it makes more sense to use the setting capPos=before if the caption and object can appear on different pages.

```
\hvFloat[fullpage]%
  {figure}%
  {\includegraphics[fullpage]{images/frose}}%
  [A fullpage float with the default caption setting]%
  {A default caption of a ''fullpage'' object with the default setting, which
  is a ''left'' caption which means that it always appears ''before'' the object.
  This can be an even or odd page. And some more text which has no
  real meaning because it fills only the space for a long caption.}%
  {fig:fullpage0}
```

With this setting the caption is always placed *before* the following object. This maybe sufficient for a oneside document but not the best solution if this document is printed on a duplex machine. In such a case it may make sense to have the captions always on an even (left) page, even though the socument is typeset in a oneside mode. Figure 32 on page 33 shows the

Table 8: Valid optional arguments for a full page object.

| Name          | Туре       | Description                                                      |
|---------------|------------|------------------------------------------------------------------|
| fullpage      | true false | Put the caption on the bottom of the preceding or following page |
|               |            | and the object alone a page.                                     |
| FULLPAGE      | true false | The same for full papersize objects over one or two columns. The |
|               |            | pagestyle is set to empty                                        |
| multiFloat    | true false | For multiple objects with captions for every object. See sec-    |
|               |            | tion 16.3 on page 38.                                            |
| subFloat      | true false | For multiple objects with one main and more subcaptions. See     |
|               |            | section 17 on page 40.                                           |
| separatorLine | true       | Put a line with a predefined width of 0.4pt between the text and |
| ,             |            | the caption. Only valid for the keyword fullpage.                |
| capPos        | value      | caption before, after an object or on an evenPage or oddPage.    |

output for a oneside document with a setting capPos=before .

Depending to the used documentclass it can be a problem, if the caption should be placed on the first page. In such a case use one of the other setting. Table 8 shows the valid optional arguments for a full page floating object.

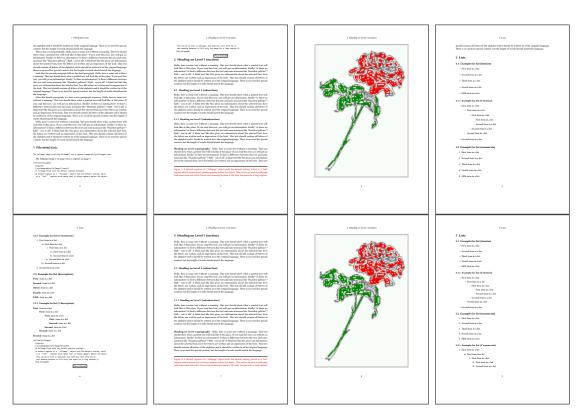

Figure 32: Output of default1s1c (pages 2-9)

### 16.1.2 Using capPos=after

The caption will be printed always on the right side which is the same as *after* the full page object. The object appers immediately on the next page and the caption of the next following page at the bottom. There is no check for an even or odd page. This behaviour makes only sense for a oneside document.

```
\hvFloat[fullpage, capPos=after]%
  {figure}%
  {\includegraphics[fullpage]{images/frose}}%
  [A float which needs the complete page width and height.]%
  {A Caption of a ''fullpage'' object, which follows on the next page.
  This can be an even or odd page. And some more text which has no
  real meaning because it fills only the space for a long caption.}
  {fig:fullpage1}
```

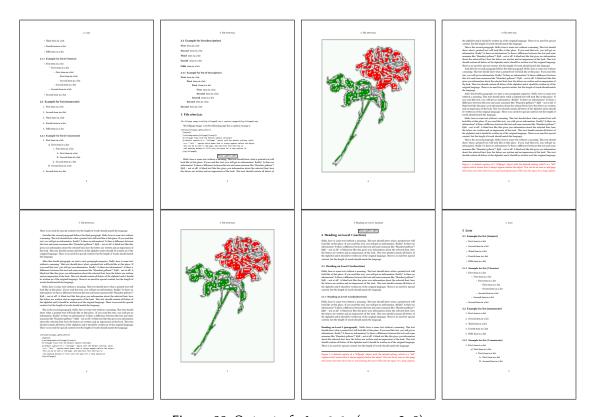

Figure 33: Output of after1s1c (pages 2–9)

## 16.1.3 Using capPos=evenPage - caption on an even page

With capPos=evenPage the caption will be printed on an even (left) page, the object will always be on an odd (right) page. This option makes only real sense for The twoside mode!

```
\hvFloat[fullpage, capPos=evenPage]%
   {figure}%
   {\includegraphics[fullpage]{images/frose}}%
   [A float whith a caption on an even page (left)]%
   {A caption on an even (left) page of a ''fullpage'' object.. \blindtext}
   {fig:fullpage3}
```

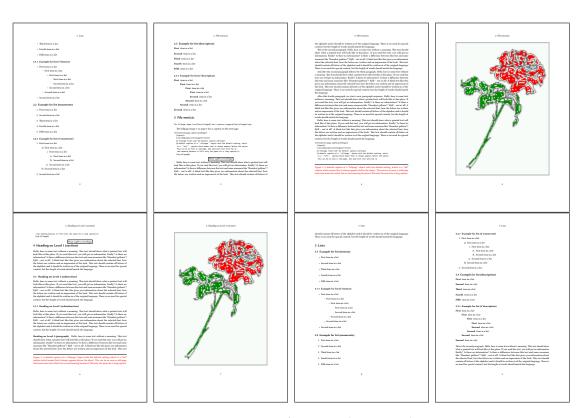

Figure 34: Output of even1s1c (pages 2-9)

### 16.1.4 Using capPos=oddPage — caption on an odd page

With capPos=oddPage the caption will be printed on an odd (right) page, the object will always be on an even (left) page, which is before the caption.

```
\hvFloat[fullpage, capPos=oddPage]%
   {figure}%
   {\includegraphics[fullpage]{images/frose}}%
   [A float which needs the complete page width and height.]%
   {A Caption on an odd page of a ''fullpage'' object, which follows on the next page.
   This can be an even or odd page. And some more text which has no
   real meaning because it fills only the space for a long caption.}
   {fig:fullpage2}
```

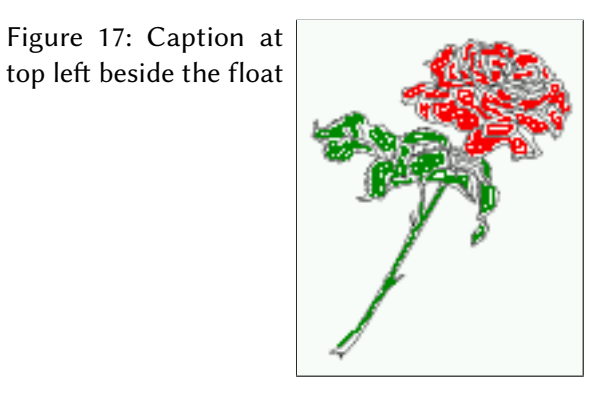

Figure 35: Output of odd1s1c (pages 2-9)

#### 16.1.5 Using capPos=inner or capPos=outer — caption on the inner or outer side

These settings make no sense in onecolumn mode.

## 16.2 Using the paper size

It belongs to the user to create an object which fills the complete page. However, with the keyword FULLPAGE which is valis for \hvfloat and for the macro \includegraphics an image will be scaled to the paper dimensions \paperwidth and \paperheight. It can be used in one- and twocolumn mode!

```
\hvFloat[FULLPAGE]%
   {figure}%
   {\includegraphics[FULLPAGE]{frose.png}}%
   [A fullpage float with the default caption setting]%
   {A default caption of a ''fullpage'' object with the default setting, which
   is a ''left'' caption which means that it always appears before the object.
   This can be an even or odd page. And some more text which has no
   real meaning because it fills only the space for a long caption.}%
   {fig:fullpage0}
```

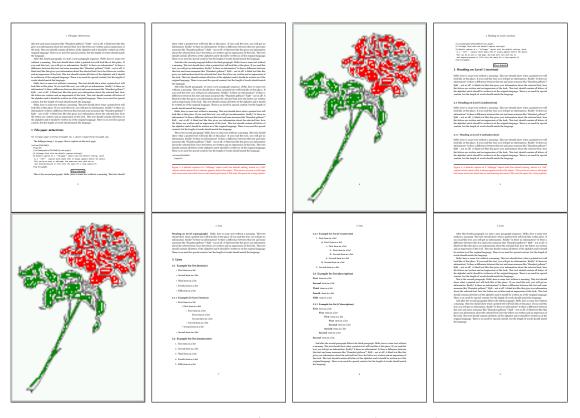

Figure 36: Output of paper-default1s1c (pages 2-9)

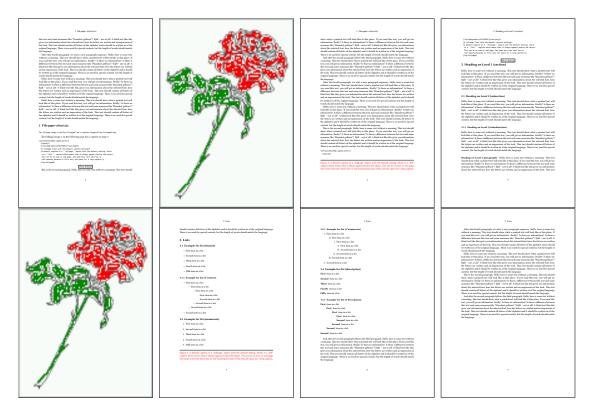

Figure 37: Output of paper-after1s1c (pages 2-9)

#### 16.3 Multifloats

Multifloats is the name for more than one image and/or tabular in *one* floating environment. Every image and/or tabular has its own caption, which is different to a subcaption. The syntax for multiple floats is

```
 \begin{tabular}{ll} $$ \hvFloat [Options] + \{float\ type\}\{floating\ object\} [short\ caption] \{long\ caption\}\{label\} + \{float\ type\}\{floating\ object\} [short\ caption] \{long\ caption\}\{label\} + ... + \{float\ type\}\{floating\ object\} [short\ caption] \{long\ caption\}\{label\} + ... + (float\ type) \{floating\ object\} [short\ caption] \{long\ caption\}\{label\} + ... + (float\ type) \{floating\ object\} [short\ caption] \{long\ caption\} \{long\ caption\} \{long
```

The + symbol defines an additional Object which will be part of the same floating environment. It's up too the user to be sure that one page or one column can hold all defined objects. Every object gets its own caption which is the reason why figures and tabulars and ... can be mixed:

```
real meaning because it fills only the space for a long caption.}%
 {img:demo0}%
+ \{ table \} \{ \begin \{ tabular \} \{ lrcp \{ 3cm \} \} \setminus \begin \{ tabular \} \} 
                                                                                 no 2
           Linksbündig & Rechtsbündig & Zentriert & Parbox\\\hline
                        & R
                                         & C
           left
                        & right
                                         & center
                                                       & Text with possible linebreaks\\
           \multicolumn{4}{c}{Multicolumn over all columns}\\\hline
          \ensuremath{\mbox{end}\{\ensuremath{\mbox{tabular}}\}\%}
 [Short Caption B]%
 {A Caption B of a ''fullpage'' object, which follows on the left or
      right column. This can be an even or odd page.}{}\
+{figure}{\includegraphics[width=\linewidth]{images/CTAN}}%
                                                                                          no 3
 {A Caption C of a ''fullpage'' object, which follows on the left or
    right column.}%
 {img:demo1}
+\{figure\}\{\includegraphics[width=\linewidth]\{images/CTAN\}\}\%
                                                                                          no 4
 {A Caption C of a ''fullpage'' object, which follows on the left or
    right column.}%
 {img:demo2}
```

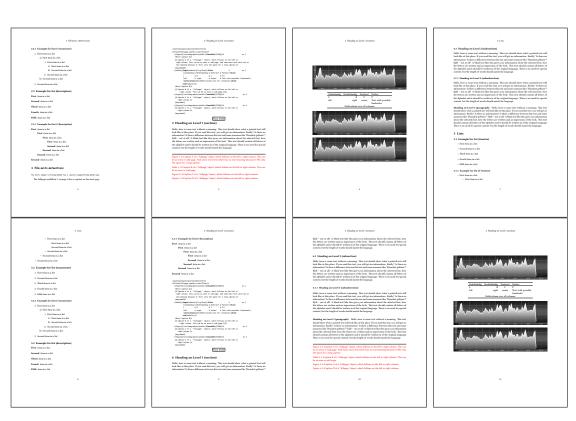

Figure 38: Output of multi-default1s1c (pages 4-11)

The page with the objects has no additional informations it holds only the figures and/or

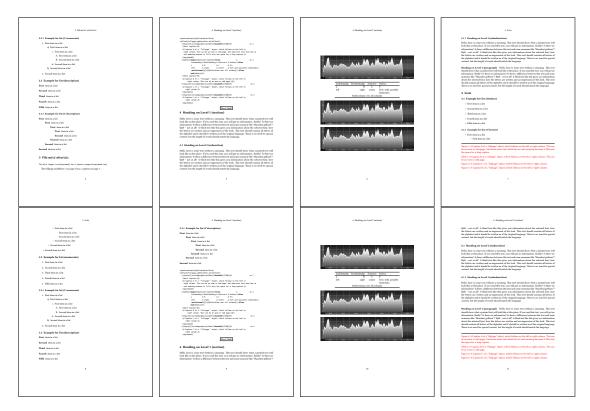

Figure 39: Output of multi-after1s1c (pages 4-11)

tabulars. If you want it like subfigures or subtabulars then go to section 17. The setting \captionsetup{singlelinecheck=false} is needed if you want the captions always left aligned.

# 17 Subfloat page

A subfloat page can have only one type of floats which will have one main caption and individual subcaptions. The syntax is similiar to the one for a multifloat page:

Some arguments are ignored for a subfloat, one can leave them empty. The first line defines only the type and the main caption, the object entry is ignored! All aditional lines will have the same float type, the reason why the float type entry is ignored.

```
right column. This can be an even or odd page. And some more text which has no
      real meaning because it fills only the space for a long caption.}% main caption
{sub:demo0}%
+ \{\} \{ \texttt{\linewidth} \} \{ \texttt{\linewidth} \} \} 
 [Short caption B]%
 {A Caption B of a ''fullpage'' sub object.}% subcaption
{}%
+{}{\includegraphics[width=\linewidth]{images/CTAN}}%
{A Caption C of a "'fullpage" object, which follows on the left or right column.}%
{sub:demo1}
+ \{\} \{ \{ \  \  \  \} \} \{ \{ \  \  \} \} \} 
 {A Caption D of a ''fullpage'' object}%
 {sub:demo2}
+{}{\includegraphics[width=\linewidth]{images/CTAN}}%
{A Caption E of a ''fullpage'' object}%
{sub:demo3}
```

## 17 Subfloat page

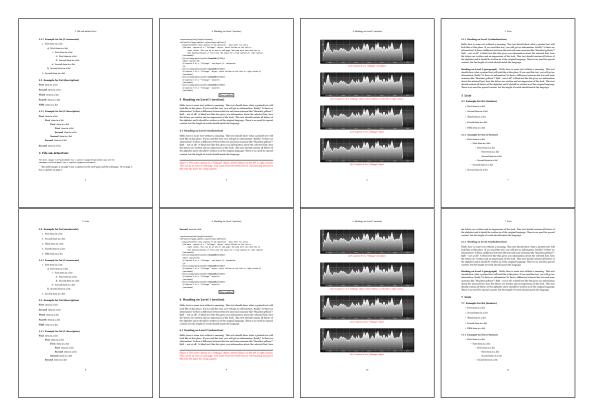

Figure 40: Output of sub-default1s1c (pages 4–11)

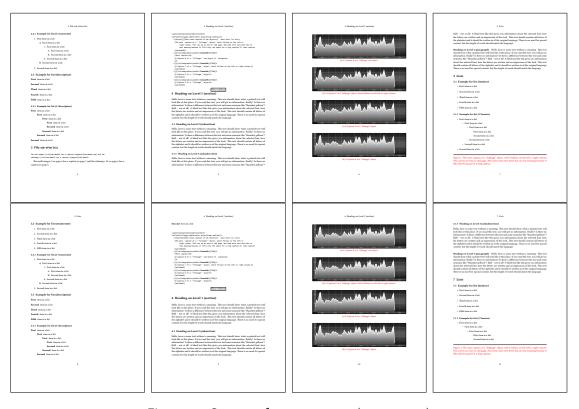

Figure 41: Output of sub-after1s1c (pages 4–11)

# 18 Full page objects in twocolumn mode

The filenames always have a "2c" for two columns in its names, e.g. left2s2c indicates capPos=before and the documentclass setting twoside and twocolumn. Depending to the used documentclass it can be a problem, if the caption should be placed on the first page of the whole document. In such a case use one of the other setting. Table 8 on page 32 shows the valid optional arguments for a full page floating object.

#### 18.1 Default setting

For the twocolumn mode the caption can be in the left (first) or right (second) column. With the default setting (without using the keyword capPos) it is equivalent to the setting capPos=before, the caption is always placed *before* (left of) the object. This can be the first or the second column and both can be on different pages. With capPos=before (uppercase L) it is possible to get the caption and the object in the twocolumn mode always on one page. This is then the left (first) column for the caption (see figure 42).

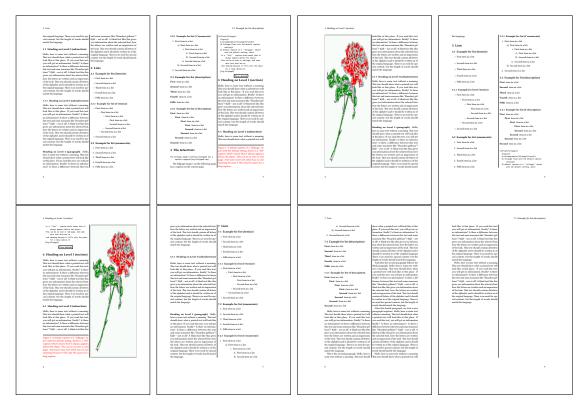

Figure 42: Output of default2s2c (pages 2-9)

\hvFloat[fullpage]{figure}%
{\includegraphics[width=\columnwidth,height=0.9\textheight]{images/frose}}%
[A float which needs the complete column width and height.]%

```
{A Caption of a ''fullpage'' object, which follows on the next column. This is always the right column on an even or odd page. And some more text which has no real meaning because it fills only the space for a long caption.}%
{fig:fullpage0-2}
```

The example 42 on the previous page shows that the caption and the object can be on different pages. If you do not like this behaviour, then use the setting capPos=left, which puts the caption before the object, but always on the *same page* (see Figure 43).

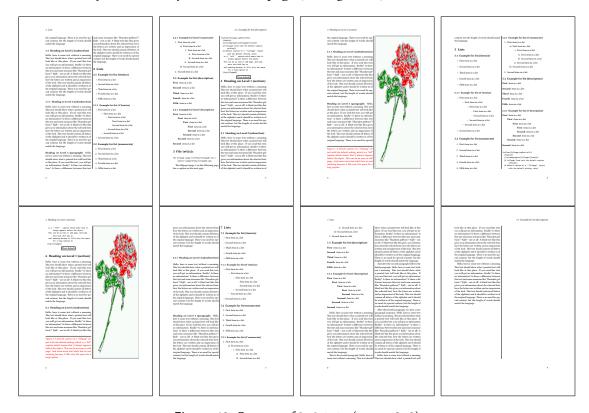

Figure 43: Output of left2s2c (pages 2-9)

#### 18.1.1 Using capPos=after

The caption will be printed always right of the object which is the same as *after* the full page object. With capPos=after it is possible to get the caption in the twocolumn mode always in the right (second) column (see figure 45 on page 46)

```
\hvFloat[fullpage, capPos=after]{figure}%
  {\includegraphics[fullpage]{images/rose}}%
  [A float which needs the complete column width and height.]%
  {A Caption of a ''fullpage'' object, which is on the left column.
  This is always the right column on an even or odd page. And some more
```

text which has no real meaning because it fills only the space for a long caption.}%  $\{ \text{fig:fullpage1-2} \}$ 

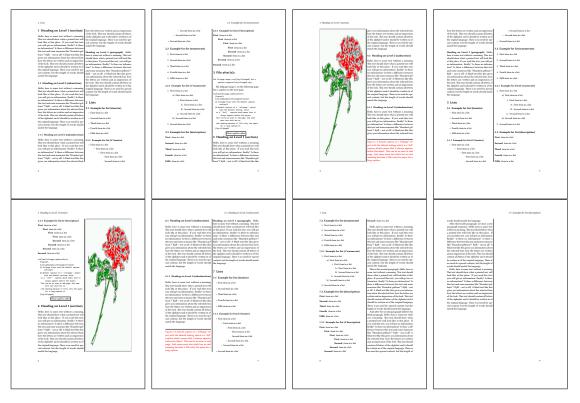

Figure 44: Output of after2s2c (pages 2-9)

The caption and the object can be on different pages (Figure 44). If you do not like this behaviour, then use the setting capPos=right instead of capPos=after. Figure right2s2c shows that caption and object in this case are always on the same page.

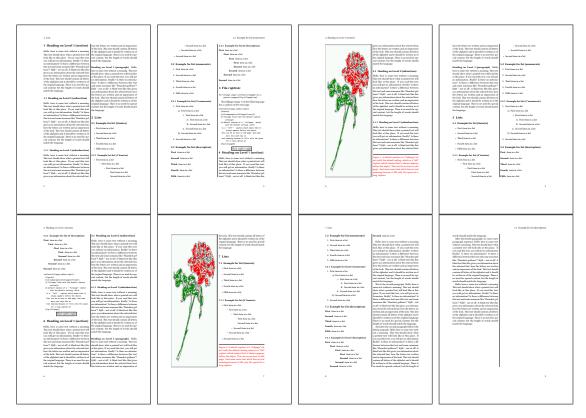

Figure 45: Output of right2s2c (pages 2-9)

## 18.1.2 Using capPos=evenPage - caption on an even page

There can be a problem if there is not enough space on the bottom of the even page. Then the caption will be on the next page which is an odd one. In such a case use a manually \clearpage or wait for an update of hvfloat.

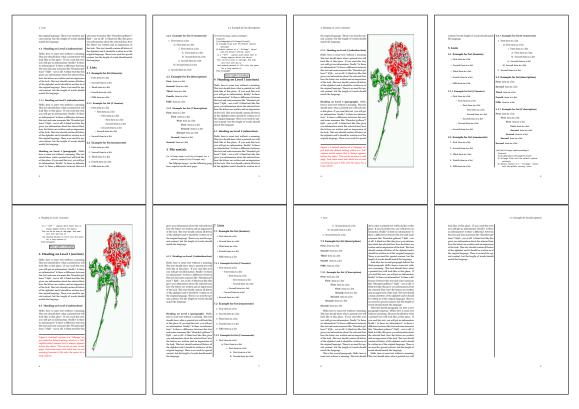

Figure 46: Output of even2s2c (pages 2-9)

## 18.1.3 Using capPos=oddPage — caption on an odd page

There can be a problem if there is not enough space on the bottom of the even page. Then the caption will be on the next page which is an odd one. In such a case use a manually \clearpage or wait for an update of hvfloat.

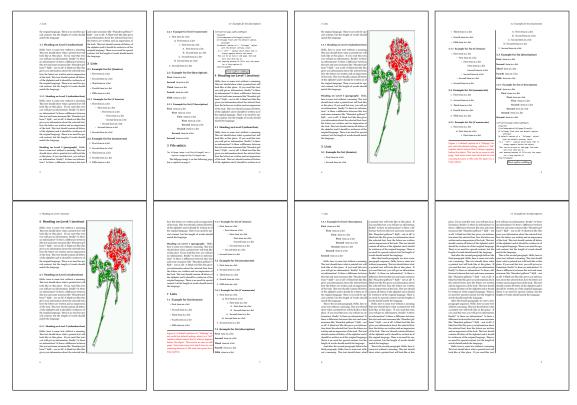

Figure 47: Output of odd2s2c (pages 2-9)

## 18.1.4 Using capPos=inner — caption in the inner column

The caption will be printed in the right column for an even page and in the left column for an odd page.

\hvFloat[fullpage,capPos=inner]{figure}{\includegraphics[fullpage]{images/rose}}%
 [A float which needs the complete column width and height.]%
 {A Caption of a ''fullpage'' object, which follows on the left or right column.
 This can be an even or odd page. And some more text which has no
 real meaning because it fills only the space for a long caption.}{fig:fullpage3-2}

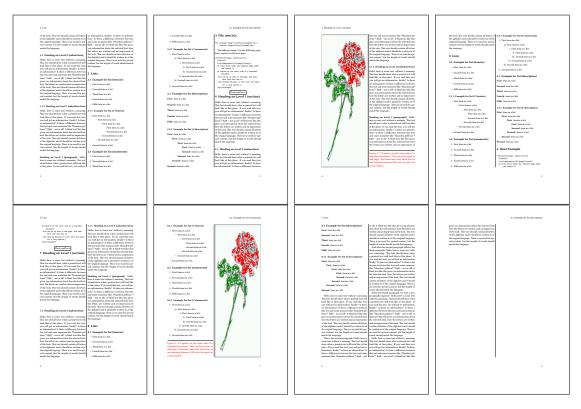

Figure 48: Output of inner2s2c (pages 2-9)

#### 18.1.5 Using capPos=outer - caption on the outer column

The caption will be printed on the left column an odd page, the object can appear before or after this caption.

```
\hvFloat[fullpage, capPos=outer]{figure}%
  {\includegraphics[fullpage]{images/rose}}%
  [A float which needs the complete page width and height with \texttt{capPos=outer}.]%
  {A Caption of a ''fullpage'' object, which has the caption position in the
  outer page. This can be an even or odd page. And some more text which has no
  real meaning because it fills only the space for a long caption.}{fig:fullpage2-2a}
```

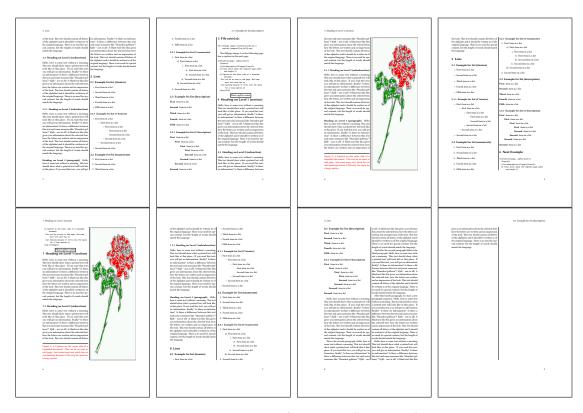

Figure 49: Output of outer2s2c (pages 2-9)

## 18.2 Using full page in twocolumn mode

With the star version of \hvfloat The object ist placed over both columns, the whole page. In such a case the only useful caption position is capPos=inner for *inner*.

```
\hvFloat*[fullpage, capPos=inner]{figure}%
  {\includegraphics[FullPage]{images/rose}}%
  [A float which needs the complete page width and height with \texttt{capPos=outer}.]%
  {A caption of a ''fullpage'' object in twocolumn mode: It uses the star version
  of \textbackslash hvFloat. The object goes over both columns.}{fig:two}
```

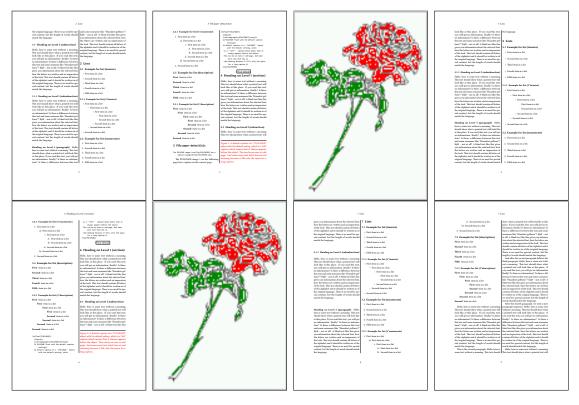

Figure 50: Output of paper-default2s2c (pages 2-9)

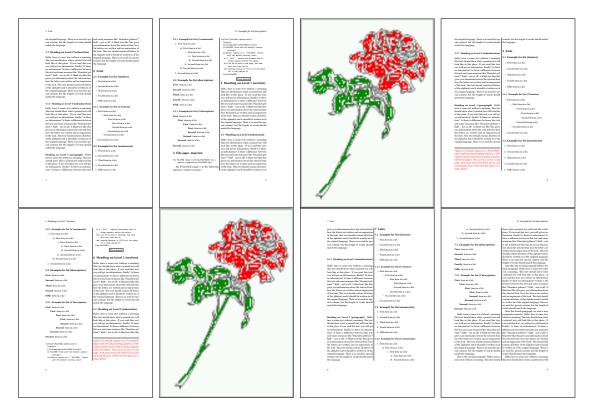

Figure 51: Output of paper-inner2s2c (pages 2-9)

#### 18.3 Multifloats

Multifloats is the name for more than one image and/or tabular in *one* floating environment. Every image and/or tabular has its own caption, which is different to a subcaption. The + symbol defines an additional Object which will be part of the same floating environment. It's up too the user to be sure that one page or one column can hold all defined objects. Every object gets its own caption which is the reason why figures and tabulars and ... can be mixed:

```
\captionsetup{singlelinecheck=false}
\hvFloat[fullpage,multiFloat,capPos=inner]%
 + \{ figure \} \{ \inf\{ eght = 0.4 \} \} \{ images/rose \} \} \% \quad no \ 1
  [Short caption A]%
  {A Caption A of a "fullpage" object, which follows on the left or
   right column. This can be an even or odd page. And some more text which has no
   real meaning because it fills only the space for a long caption.}%
  {multi:demo0}%
 +{table}{\begin{tabular}{lr}\hline
                                                       no 2
           Linksbündig & Rechtsbündig\\
                        & R
                                      11
           left
                        & right
                                      11
           \multicolumn{2}{c}{Multicolumn}\\hline
```

```
\end{tabular}}%
[Short Caption B]%
{A Caption B of a ''fullpage'' object, which follows on the left or right column. This can be an even or odd page.}%
{}%
+{figure}{\includegraphics[height=0.4\textheight]{images/rose}}% no 3
{A Caption C of a ''fullpage'' object, which follows on the left or right column.}%
{multi:demo1}
```

The page with the objects has no additional informations it holds only the figures and/or tabulars. If you want it like subfigures or subtabulars then go to section 17 on page 40. The setting \captionsetup{singlelinecheck=false} is needed if you want the captions always left aligned.

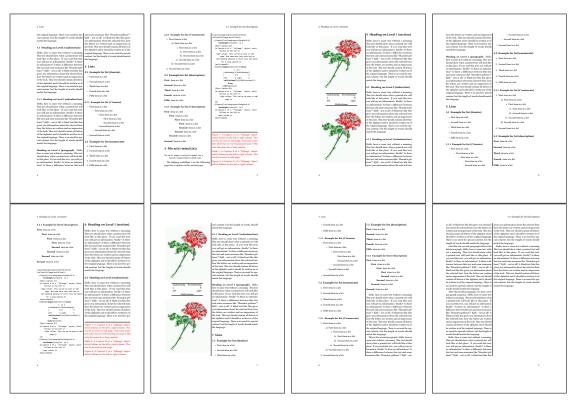

Figure 52: Output of multi-default2s2c (pages 2-9)

# 19 Subfloat page

A subfloat page can have only one type of floats which will have one main caption and individual subcaptions. Some arguments are ignored for a subfloat, one can leave them empty. The first line defines only the type and the main caption, the object entry is ignored! All aditional lines will have the same float type, the reason why the float type entry is ignored.

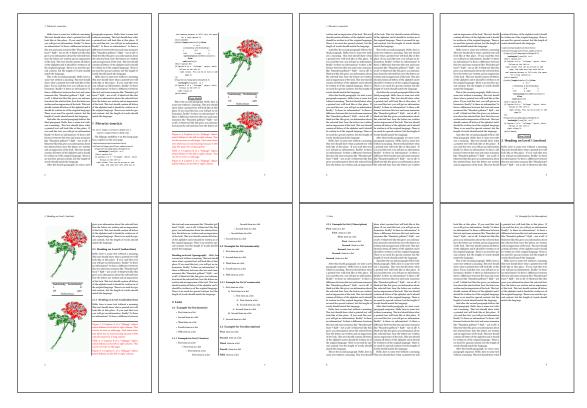

Figure 53: Output of multi-inner2s2c (pages 2-9)

```
\captionsetup[sub]{singlelinecheck}
\hvFloat[fullpage,capPos=before,objectFrame,subFloat]%
 +{figure}{}[Short main caption of the objects]% main short lsi entry
  {The main caption of a ''fullpage'' object, which follows on the left or
        right column. This can be an even or odd page. And some more text which has no
        real meaning because it fills only the space for a long caption.}% main caption
  {sub:demo00}%
 + \{\} \{ \texttt{lincludegraphics[height=0.28} \texttt{textheight}] \{ \texttt{limages/rose} \} \%
  [Short caption B]%
  {A Caption B of a ''fullpage'' sub object.}% subcaption
  {}%
 +{}{\includegraphics[height=0.28\textheight]{images/rose}}%
  {A Caption C of a ''fullpage'' object, which follows on the left or right column.}%
  {sub:demo10}
 +{}{\includegraphics[height=0.28\textheight]{images/rose}}%
  {A Caption D of a ''fullpage'' object}%
  {sub:demo20}
```

The keyword subFloat defines the images or tabulars as subfloats. The package subcaption is loaded by default. For the subcaptions the singlelinecheck should be true (see listing).

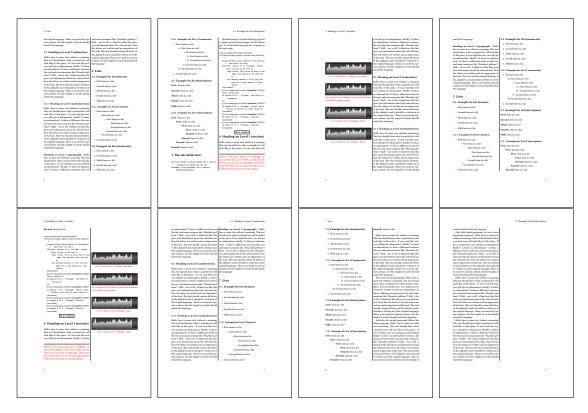

Figure 54: Output of sub-default2s2c (pages 2-9)

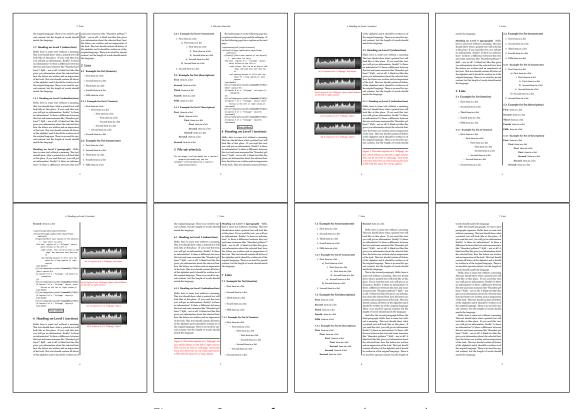

Figure 55: Output of sub-after2s2c (pages 2–9)

## 20 References to the page

With the command \pageref one can have a reference to the page number of a caption. For the fullpage option this can be the wrong page if someone wants a refence to the page where the object is set. Let's assume that we use something like

```
\setDefaults
\hvFloat[fullpage,capPos=evenPage]{figure}%
  {\IncludeGraphics{images/frose}}%
  [A float which needs the complete paper width and height.]%
  {A Caption of a ''fullpage'' object, which follows on the next page.
  This can be an even or odd page. The object uses the complete paper dimensions}%
  {demo:fullpage}
```

The label demo: fullpage is used for the *image* and not for the caption! Internally another label called demo: fullpage-cap is set on the caption page which can be before or behind the opject (depending to the optional argument of capPos). For example:

The caption of figure~\ref{demo:fullpage-cap} is on page~\pageref{demo:fullpage-cap}, but the image itself is on page~\pageref{demo:fullpage}.

The caption of figure 57 is on page 57, but the image itself is on page 58. With package varioref it is:

```
Whith the package \Lpack{varioref} (\url{https://ctan.org/pkg/varioref}) one can get something like: see figure~\vref{demo:fullpage}, which uses a correct page number of the floatinmg object and not the caption page number which is~\vpageref{demo:fullpage-cap}.

The figure~\ref{demo:fullpage} is on page~\pageref{demo:fullpage} and the caption on page~\pageref{demo:fullpage-cap}
```

Whith the package varioref (https://ctan.org/pkg/varioref) one can get something like: see figure 57 on page 58, which uses a correct page number of the floating object and not the caption pagenumber which is on the next page. The figure 57 is on page 58 and the caption on page 57

# 21 Defining a style

With \defhvstyle one can define a special style to get rid of the individual setting:

```
\defhvstyle{name}{setting}
```

#### For example:

```
\defhvstyle{RightCaption}{floatPos=htb, capWidth=0.5, capPos=after, capVPos=bottom, objectPos=center}
\hvFloat[style=RightCaption]{figure}{\includegraphics{images/rose}}%
{Caption vertically centered right beside the float with a caption width of
\texttt{0.5\textbackslash columnwidth}.}{fig:style}
```

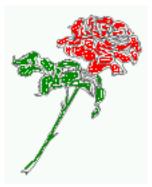

Figure 56: Caption at bottom right beside the float with a caption width of 0.5\columnwidth.

## 22 Global float setting

Instead of writing the following sequence into the preamble:

\makeatletter
\renewcommand\fps@figure{tb}
\renewcommand\fps@table{t}
\makeatother

you can change the global setting of floats by loading the package hvfloat-fps. It allows optional package options to set the global placement:

\usepackage[figure=tb,table=t]{hvfloat-fps}

Hello, here is some text without a meaning. This text should show what a printed text will look like at this place. If you read this text, you will get no information. Really? Is there no information? Is there a difference between this text and some nonsense like "Huardest gefburn"? Kjift – not at all! A blind text like this gives you information about the selected font, how the letters are written and an impression of the look. This text should contain all letters of the alphabet and it should be written in of the original language. There is no need for special content, but the length of words should match the language.

Hello, here is some text without a meaning. This text should show what a printed text will look like at this place. If you read this text, you will get no information. Really? Is there no information? Is there a difference between this text and some nonsense like "Huardest gefburn"? Kjift – not at all! A blind text like this gives you information about the selected font, how the letters are written and an impression of the look. This text should contain all letters of the alphabet and it should be written in of the original language. There is no need for special content, but the length of words should match the language.

Figure 57: A Caption of a "fullpage" object, which follows on the next page. This can be an even or odd page. The object uses the complete paper dimensions

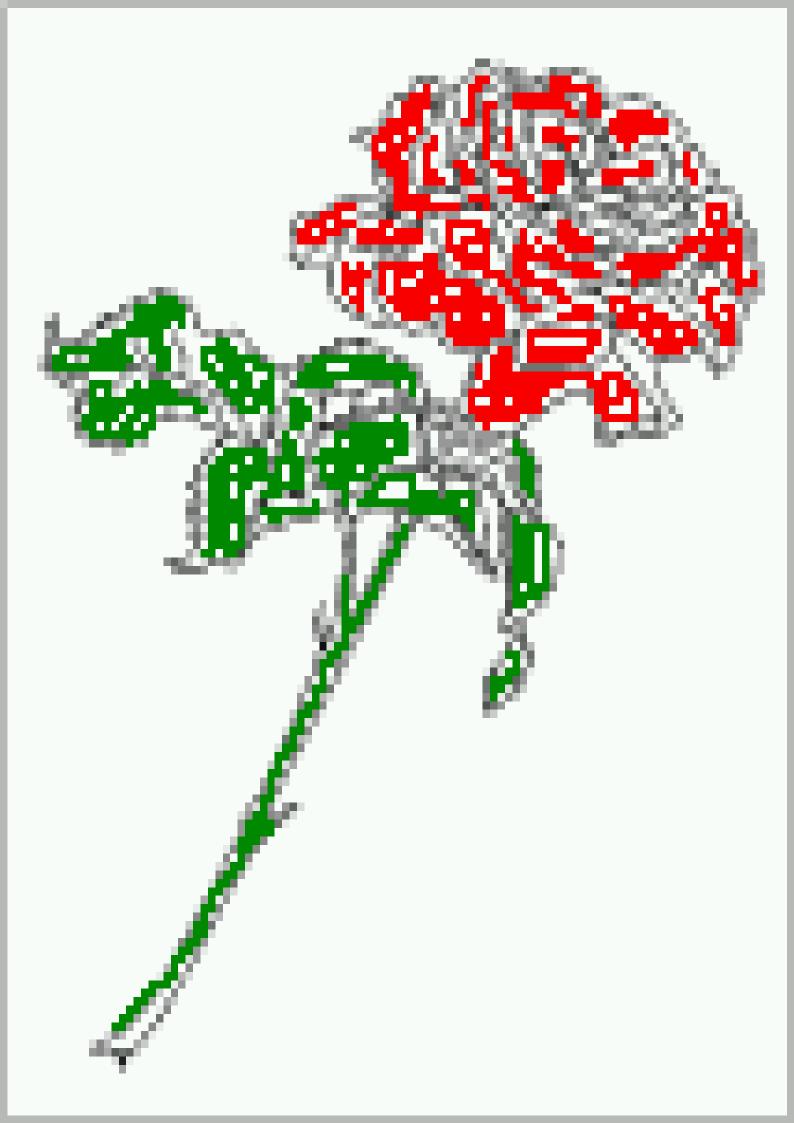

Hello, here is some text without a meaning. This text should show what a printed text will look like at this place. If you read this text, you will get no information. Really? Is there no information? Is there a difference between this text and some nonsense like "Huardest gefburn"? Kjift – not at all! A blind text like this gives you information about the selected font, how the letters are written and an impression of the look. This text should contain all letters of the alphabet and it should be written in of the original language. There is no need for special content, but the length of words should match the language.

This is the second paragraph. Hello, here is some text without a meaning. This text should show what a printed text will look like at this place. If you read this text, you will get no information. Really? Is there no information? Is there a difference between this text and some nonsense like "Huardest gefburn"? Kjift – not at all! A blind text like this gives you information about the selected font, how the letters are written and an impression of the look. This text should contain all letters of the alphabet and it should be written in of the original language. There is no need for special content, but the length of words should match the language.

And after the second paragraph follows the third paragraph. Hello, here is some text without a meaning. This text should show what a printed text will look like at this place. If you read this text, you will get no information. Really? Is there no information? Is there a difference between this text and some nonsense like "Huardest gefburn"? Kjift – not at all! A blind text like this gives you information about the selected font, how the letters are written and an impression of the look. This text should contain all letters of the alphabet and it should be written in of the original language. There is no need for special content, but the length of words should match the language.

After this fourth paragraph, we start a new paragraph sequence. Hello, here is some text without a meaning. This text should show what a printed text will look like at this place. If you read this text, you will get no information. Really? Is there no information? Is there a difference between this text and some nonsense like "Huardest gefburn"? Kjift – not at all! A blind text like this gives you information about the selected font, how the letters are written and an impression of the look. This text should contain all letters of the alphabet and it should be written in of the original language. There is no need for special content, but the length of words should match the language.

Hello, here is some text without a meaning. This text should show what a printed text will look like at this place. If you read this text, you will get no information. Really? Is there no information? Is there a difference between this text and some nonsense like "Huardest gefburn"? Kjift – not at all! A blind text like this gives you information about the selected font, how the letters are written and an impression of the look. This text should contain all letters of the alphabet and it should be written in of the original language. There is no need for special content, but the length of words should match the language.

# Index

| A                                                         | floatPos (keyword), 7, 22                       |
|-----------------------------------------------------------|-------------------------------------------------|
| \abovecaptionskip (skip), 6                               | \frame, 9                                       |
| \addtolength, 6                                           | FullPage (keyword), <mark>30</mark>             |
| after (value), 7, 32, 34, 44f                             | fullpage (keyword), <mark>30, 32, 56</mark>     |
| afterpage (package), 6                                    | fullpage, 7                                     |
| atbegshi (package), 6                                     |                                                 |
|                                                           | G                                               |
| В                                                         | graphicx (package), 6                           |
| before (value), 7, 12, 31f, 43                            | Н                                               |
| \belowcaptionskip (skip), 6                               |                                                 |
| bottom (value), 7                                         | h (value), 12                                   |
| 6                                                         | \hvFloat, 6, 8f, 27f, 38, 40                    |
| C                                                         | \hvFloat*, 22                                   |
| capAngle (keyword), 7                                     | hvFloatEnv (environment), 9, 29                 |
| capPos (keyword), 7, 14f, 18f, 21, 30ff, 34ff,            | \hv0Box, 27                                     |
| 43ff, 47–51, 56                                           | \hvSet, 6                                       |
| capVPos (keyword), 7                                      | hvfloat (package), 6, 30, 48                    |
| capWidth (keyword), 7, 10ff                               | \hvfloat, 37, 51                                |
| caption (package), 6                                      | hvfloat (package), 6, 47                        |
| \captionof, 29                                            | hvfloat-fps (package), <mark>57</mark>          |
| \captionsetup, 40f, 53                                    | \hvset, 6                                       |
| center (value), 7                                         | hypcap (package option), 6                      |
| \clearpage, 47f                                           | hyperref (package), 6                           |
| \columnwidth (length), 10                                 | hyperref (package option), 6                    |
| D                                                         | I                                               |
| \defhvstyle, 7, 9, 56                                     | ifoddpage (package), 6                          |
|                                                           | \includegraphics, 37                            |
| E                                                         | \inclugegraphics, 30                            |
| evenPage (value), 7, 30, 32, 35, 47<br>expl3 (package), 6 | inner (value), 7, 14, 30, 36, 49, 51            |
| (                                                         | K                                               |
| F                                                         | Keyword                                         |
| FULLPAGE (keyword), 30, 32, 37                            | - capPos, 14f, 18f, 21, 30ff, 34ff, 43ff, 47–51 |
| false (value), 40, 53                                     | - capWidth, 11f                                 |
| fbox (package option), 6                                  | - floatPos, 22                                  |
| \fbox, 6                                                  | - objectPos, 18, 23                             |
| \figcaption, 6, 9, 28                                     | - singlelinecheck, 40, 53                       |
| figure (environment), 8f, 27                              | Jing to time theory, 10, 33                     |
| float (package), 27                                       | L                                               |
| floatCapSep (keyword), 7, 9, 18                           | l (value), <mark>23</mark>                      |
| \floatCapSep (length), 18                                 | left (value), 7, 12, 18f, 31, 44                |
|                                                           | ( · ······· - / / · · / · · · · · · · · ·       |

| \linewidth (length), 10               | T                                   |
|---------------------------------------|-------------------------------------|
| \listoffigures, 6                     | $\$ tabcaption, $6$ , $9$ , $28$    |
| lscape (package), 22                  | table (environment), 8f, 27         |
|                                       | \textwidth (length), 8, 30          |
| M                                     | top (value), <mark>7</mark>         |
| \marginparwidth (length), 8, 20       | twocolumn (package option), 31, 43  |
| multiFloat (keyword), 32              | twocolumn, 7, 22, 30, 43            |
| multido (package), 6                  | twoside (package option), 35, 43    |
|                                       | twoside, 7, 14                      |
| N                                     |                                     |
| nonFloat (keyword), 6, 8, 26          | U                                   |
| nonfloat (package), 26                | useOBox (keyword), 8, 27            |
| nonfloat (keyword), 29                | ***                                 |
|                                       | V                                   |
| 0                                     | Value                               |
| objectAngle (keyword), 7              | - after, 34, 44f                    |
| objectFrame (keyword), 8f             | - before, <mark>31f, 43</mark>      |
| objectPos (keyword), 7, 18, 23        | - evenPage, 30, 35, 47              |
| oddPage (value), 7, 30, 32, 36, 48    | - false, <mark>40, 53</mark>        |
| onecolumn, 36                         | - h, <mark>12</mark>                |
| oneside, 31                           | -inner, 14, 30, 36, 49, 51          |
| onlyText (keyword), 29                | - l, <mark>23</mark>                |
| outer (value), 7, 14f, 21, 30, 36, 50 | -left, 18f, 31, 44                  |
| ( <i>)</i> , - <i>,</i>               | - oddPage, 30, 36, 48               |
| P                                     | - outer, 14f, 21, 30, 36, 50        |
| p (value), 22                         | - p, 22                             |
| \pageref, 56                          | - right, <mark>45</mark>            |
| \paperheight (length), 37             | - w, <mark>11</mark>                |
| \paperwidth (length), 37              | varioref (package), <mark>56</mark> |
| pdflscape (package), 22               | ¥17                                 |
| F                                     | W                                   |
| R                                     | w (value), 11                       |
| right (value), 7, 45                  | wide (keyword), 8f, 20              |
| rotAngle (keyword), 7                 | X                                   |
| \rotatebox, 13                        | xkeyval (package), 6                |
|                                       | keyvat (package), 0                 |
| S                                     |                                     |
| separatorLine (keyword), 32           |                                     |
| \setDefaults, 6, 9, 28                |                                     |
| \setlength, 6                         |                                     |
| singlelinecheck (keyword), 40f, 53f   |                                     |
| style (keyword), 8                    |                                     |
| subFloat (keyword), 32, 41, 54        |                                     |
| subcaption (package), 6, 41, 54       |                                     |

# 23 The Package Source

```
% $Id: hvfloat.sty 1042 2019-04-08 18:34:25Z herbert $
   \NeedsTeXFormat{LaTeX2e}
   \ProvidesPackage{hvfloat}[2019/04/08 rotating of floating objects]
   % IMPORTANT NOTICE:
   %% This is file 'hvfloat.sty',
   % Herbert Voss <hvoss@tug.org>
   % This program can be redistributed and/or modified under the terms
   %% of the LaTeX Project Public License Distributed from CTAN archives
   % in directory macros/latex/base/lppl.txt.
   %% DESCRIPTION:
16
        'hvfloat' offers rotating of captions and objects for floats
   %%
17
18
   \def\fileversion{2.14}
   \def\filedate{2019/05/10}
   \message{'hvfloat' v\fileversion, \filedate\space (Herbert Voss)}
21
   \let\hvFileVersion\fileversion
   \newif\ifhv@fbox \hv@fboxfalse
   \newif\ifhv@hyperref \hv@hyperreffalse
   \DeclareOption{hyperref}{\hv@hyperreftrue}
   \ProcessOptions
29
30
   \PassOptionsToPackage{hypcap}{caption}
31
32 \RequirePackage{caption}
33 \PassOptionsToPackage{hypcap}{subcaption}
34 \RequirePackage{subcaption}
35
   \RequirePackage{atbegshi}
36
   \RequirePackage{expl3,multido}
37
   \RequirePackage{graphicx}
38
   \RequirePackage{xkeyval}
40
   \RequirePackage{ifoddpage}
41
   \RequirePackage{afterpage}
42
   %\RequirePackage{zref-abspos}
45
   \ifhv@hyperref
     \RequirePackage{hyperref}
   % \RequirePackage{hypcap}
47
   \fi
48
50 %\unitlength=1cm
51 \providecommand*\LenToUnit[1]{\strip@pt\dimexpr#1*\p@/\unitlength}
```

```
52
                \newlength\hv0bjectWidth
 53
 54
               \newlength\hvCapWidth
 55
               \newlength\hvWideWidth
                \newlength\hvMultiFloatSkip
                \newlength\hvMaxCapWidth
 57
                %\newlength\hv@BottomSpace
 58
                %\AtBeginDocument{%
 59
                60
 61
                 \newsavebox\hv0bjectBox
 62
                 \newsavebox\hvCaptionBox
 63
                 \newsavebox\hv0Box
 64
                 \newsavebox\@tempbox
 65
                 \newsavebox\hv@caption@box
 67
                 \mbox{\ensuremath{\mbox{\sf Newif}}} \mbox{\ensuremath{\mbox{\sf ifhv@capbeside}}} \mbox{\ensuremath{\mbox{\sf hv@capbeside}}} \mbox{\ensuremath{\mbox{\sf loss}}} \mbox{\ensuremath{\mbox{\sf ifhv@capbeside}}} \mbox{\ensuremath{\mbox{\sf loss}}} \mbox{\ensuremath{\mbox{\sf loss}}} \mbox{\en
 68
 69
                 \def\hv@Top{top}
 70
                \def\hv@Bottom{bottom}
 71
                \def\hv@After{after}
 72
                \def\hv@Before{before}
 73
               \def\hv@Right{right}
 74
               \def\hv@Left{left}
 75
               \def\hv@Center{center}
 77
               \def\hv@Outer{outer}
 78
               \def\hv@Inner{inner}
               \def\hv@Even{evenPage}
 79
                \def\hv@0dd{oddPage}
 80
                \def\hv@Natural{n}
 81
                 \def\hv@Width\{w\}
 82
                 \def\hv@Height{h}
 83
 84
                 \def \hv@Zero{0}
 85
 86
                 \def\hv@figure{figure}
 87
                 \define@key{hvSet}{floatPos}[htbp]{%
                                                                                                                                                                               LaTeX's position parameters htbp
 88
                             \def\hvSet@floatPos{#1}%
 89
               }
 90
                \define@key{hvSet}{rotAngle}[0]{%
                                                                                                                                                                   rotates caption AND image together
 91
                             \def \hvSet@rotAngle{#1}%
 92
               }
 93
                 (n)atural width|object (w)idth)|object (h)eight|<scale of \columnwidth
 94
 95
                             \def \hvSet@capWidth{\#1}\%
               }
 97
                \define@key{hvSet}{capAngle}[0]{%
                                                                                                                                                                    -360..+360
 98
                            \def\hvSet@capAngle{#1}%
 99
               }
                 \label{lem:capPos} $$ \end{area} $$ \end{area} $$ \end{a
                                                                                                                                                                                           (l) eft | (b) ottom | (t) op | (r) ight | (i) nner | (o) uter | (e) ven | o(d) d
100
                                                                                                                                           it is relativ to the object, (e),(d) only valid for fullpage float
                        \def\hvSet@capPos{#1}%
101
                         \ensuremath{\mbox{\sf def}}\ensuremath{\mbox{\sf dempa}\{\#1\}\%
102
                        \ifx\hv@Bottom\@tempa
103
```

```
\hv@capbesidefalse
104
                      \else
105
                             \ifx\hv@Top\@tempa
106
107
                                   \hv@capbesidefalse
                             \else
108
                                   \hv@capbesidetrue
109
                            \fi
110
                      \fi
111
112
              }
                \define@key{hvSet}{capVPos}[center]{%
                                                                                                                                                          bottom|center|top
113
                          \def\hvSet@capVPos{#1}%
                                                                                                                           it is relativ to the object
114
115
               \define@key{hvSet}{objectPos}[center]{%
                                                                                                                                                                     (l)eft|(c)enter|(r)ight|(i)nner|(o)uter
116
                          \def\hvSet@objectPos{#1}%
                                                                                                                            it is relativ to the document
117
118
                \define@key{hvSet}{objectAngle}[0]{%
                                                                                                                                                           -360..+360
119
120
                          \def\hvSet@objectAngle{#1}%
               }
121
               \define@key{hvSet}{floatCapSep}[5pt]{%
                                                                                                                                                          a width with the unit pt
122
                          \def\hvSet@floatCapSep{#1}%
123
124
                \define@key{hvSet}{multiFloatSkip}[\normalbaselineskip]{% a width with the unit pt
125
                          \setlength\hvMultiFloatSkip{#1}%
126
127
               \define@boolkey{hvSet}[hv@]{useOBox}[true]{}%
                                                                                                                                                                                        use of the hvOBox contents
128
               \define@boolkey{hvSet}[hv@]{nonFloat}[true]{}%
                                                                                                                                                                                        Do not use float environment
129
               \define@boolkey{hvSet}[hv@]{onlyText}[true]{}%
                                                                                                                                                                                        Write the caption only as text
130
               \define@boolkey{hvSet}[hv@]{wide}[true]{}%
                                                                                                                                                                              Write the caption only as text
131
               \define@boolkey{hvSet}[hv@]{fullpage}[true]{}%
                                                                                                                                                                                         fullpage float with caption on other page
132
               %\define@boolkey{hvSet}[hv@]{FullPage}[true]{}%
                                                                                                                                                                                         fullpage float with caption on other page
133
               \define@boolkey{hvSet}[hv@]{FULLPAGE}[true]{}%
                                                                                                                                                                                  fullpage float with caption on other page
134
                \define@boolkey{hvSet}[hv@]{subFloat}[true]{%
                                                                                                                                                                                         typeset values as subfloats
135
136
                         \ifhv@subFloat\setkeys{hvSet}{multiFloat=false}\fi%
137
138
               \define@boolkey{hvSet}[hv@]{multiFloat}[true]{%
                                                                                                                                                                                         typeset values as continous floats
139
                         \  \ifhv@multiFloat\setkeys{hvSet}{subFloat=false}\fi
140
               141
               142
               \define@key{hvSet}{style}{%
143
                      \@ifundefined{hv@#1}%
144
                             {\errmessage{Custom style '#1' undefined}}%
145
                             {\begingroup
146
                                \end{weight} \x {\endgroup \setminus noexpand \cdot f \in {\endgroup \setminus noexpand \cdot f \in {\endgroup \setminus noexpand \cdot f \in {\endgroup \setminus noexpand \cdot f \in {\endgroup \setminus noexpand \setminus noexpand \setminus f \in {\endgroup \setminus noexpand \setminus noexpand \setminus f \in {\endgroup \setminus noexpand \setminus f \in {\endgroup \setminus f \in {\endgroup \setminus f \in {\endgroup \setminus f \in {
147
148
               \def\hv@set#1{\begingroup\edef\x{\endgroup\noexpand\setkeys{hvSet}{#1}}\x}
149
               \let\hvFloatSet\hv@set
151
               \def \def \def \hv@#1 \ \ \def \hv@#1 \ \ \def \hv@#1 \ \def \hv@#1 \ 
152
153
               \newcommand{\setDefaults}{\%}
154
155
                          floatPos=htbp, rotAngle=0, capWidth=n, capAngle=0,
156
```

```
capPos=bottom, capVPos=center, objectPos=center, objectAngle=0,
157
        floatCapSep=5pt, useOBox=false, nonFloat=false,
158
        onlyText=false, wide=false, fullpage=false, FULLPAGE=false,
159
160
             multiFloat=false, subFloat=false,
        separatorLine,objectFrame=false,multiFloatSkip=\normalbaselineskip,
161
162
     }%
163
     }
     \newcommand\reset@special@float{%
164
       \hv@set{subFloat=false,fullpage=false,multiFloat=false,FULLPAGE=false}}
165
166
     \def\hv@vskip{\vspace{\hvMultiFloatSkip}}
167
168
169
     \newlength\hvAboveCaptionSkip
170
     \newlength\hvBelowCaptionSkip
171
     \newcount\hv@@capPos
172
173
     \newlength\fboxlinewidth
174
     \AtBeginDocument{%
175
       \setlength\fboxlinewidth{\dimexpr\\linewidth-2\fboxrule-2\fboxsep}%
176
177
     \setlength\belowcaptionskip{\abovecaptionskip}% it is in latex.ltx = Opt
178
     \newcommand\saveCaptionSkip{%
179
        \setlength{\hvAboveCaptionSkip}{\abovecaptionskip}
180
181
        \setlength{\hvBelowCaptionSkip}{\belowcaptionskip}
182
        \setlength{\abovecaptionskip}{0pt}
        \verb|\setlength{\belowcaptionskip}{0pt}|
183
184
    }
     \newcommand{\restoreCaptionSkip}{%
185
       \setlength\abovecaptionskip{\hvAboveCaptionSkip}%
186
       \setlength\belowcaptionskip{\hvBelowCaptionSkip}%
187
    }
188
189
     \newcommand\figcaption[2][]{\def\@captype{figure}%
190
191
       \begingroup\ifx\relax#1\relax \caption{#2}\else\caption[#1]{#2}\fi\endgroup}
192
     \newcommand\tabcaption[2][]{\def\@captype{table}%
       193
194
     \newlength\hv@maxImageWidth
195
     \AtBeginDocument{\hv@maxImageWidth=\columnwidth}
196
197
     \define@key{Gin}{fullpage}[true]{%
198
       \def\Gin@ewidth{\columnwidth}%
199
       \def\Gin@eheight{\textheight}%
200
       \Gin@boolkey{false}{iso}%
201
202
    }
203
     \define@key{Gin}{FullPage}[true]{%
204
       \def\Gin@ewidth{\text{textwidth}}\%
205
       \def\Gin@eheight{\textheight}%
       \Gin@boolkey{false}{iso}%
206
207
    }
     \define@key{Gin}{FULLPAGE}[true]{%
208
       \def\Gin@ewidth{\paperwidth}%
209
```

```
\def\Gin@eheight{\paperheight}%
210
     \Gin@boolkey{false}{iso}%
211
212
   }
   \newcommand\IncludeGraphics[2][]{%
213
214
   % \newpage
215
   %\iffalse
     \label{lineskip} $$ \space*{\the\dimexpr-lin-\voffset+\topskip-\headheight-0.5\baselineskip}% $$
216
     \leavevmode\checkoddpage
217
     \ifoddpage
218
      \hspace*{\dimexpr-\oddsidemargin-\parindent-lin}%
219
220
      \hspace*{\dimexpr-\evensidemargin-\parindent-lin}%
222
     \includegraphics[#1,width=\paperwidth,height=\paperheight,keepaspectratio=false]{#2}%
224
   %\ fi
   225
226
   % {#2}%
   }
227
228
   \newcommand\put@CaptionBox[1][0]{%
229
230
     \ifcase#1
231
      \ifhv@fbox
        \fbox{\parbox{\wd\hvCaptionBox}{\usebox{\hvCaptionBox}}}%
232
234
        235
      \fi
236
     \or
      \ifhv@fbox
237
        \fbox{\raisebox{-\height}{\usebox{\hvCaptionBox}}}%
238
239
        \raisebox{-\height}{\usebox{\hvCaptionBox}}%
240
241
242
243
      244
     \fi
245
246
   \newcommand\put@ObjectBox[1][0]{%
247
     \ifcase#1
248
      \ifhv@fbox
249
        \fbox{\parbox{\wd\hv0bjectBox}{\usebox{\hv0bjectBox}}}%
250
251
        252
      \fi
253
     \or
254
255
      \ifhv@fbox
        256
257
        258
      \fi
259
260
     \or
      \ifhv@fbox
261
        \fbox{\usebox{\hv0bjectBox}}%
262
```

```
\else
263
                          264
                     \fi
265
266
                \fi
267
           }
268
           \newif\ifhv@star
269
           \newif\if@hvsubstar
270
           \setDefaults
271
272
           \def\hvFloat{\@ifnextchar*%
                                                                                        Main macro
273
                 {\hv@startrue\hv@maxImageWidth=\textwidth\hvFloat@i}\%}
274
                 {\hv@starfalse\hv@maxImageWidth=\columnwidth\hvFloat@i*}\%
275
276
277
           %\newcommand*{\hvFloat}[5][]+{%
278
279
           % [#1}: keyvalues
           % #2: type figure | table | ...
280
          % #3: float contents
281
          % [#4]: short caption
282
          % #5: caption
283
          % #6: label
284
285
           286
287
           \label{local} $$ \def\do@hvFloat[\#1]_{\%} $$
288
289
                \begingroup
                 \setlength\hvWideWidth{\dimexpr\linewidth+\marginparwidth}%
290
                 291
                 \hv@capbesidefalse
292
                 \reset@special@float
293
                 \setcounter{hv@pfigure}{\value{figure}}%
294
                 \setcounter{hv@ptable}{\value{table}}%
295
                 \gdef\hv@save@setting{#1}%
                 \ifx\relax#1\relax\else\setkeys{hvSet}{#1}\fi
                 \gdef\hv@floatType{figure}%
                 \@ifnextchar+{\do@multiFloat}{\hvFloat@ii[#1]}}
299
300
           \ExplSyntax0n
301
302
           \def\do@multiFloat+#1#2{%
303
                \clist set:Nn\l clist Type{{#1}}%
304
                 \clist set:Nn\l clist Object{{#2}}%
305
                 \@ifnextchar[\do@multiFloat@i{\do@multiFloat@i[]}%
306
          }
307
           \label{lem:loss} $$ \def\do@multiFloat@i[#1]#2#3{\%} $$ lof-caption, caption, label $$ \def\do@multiFloat@i[#1]#2#3{\%} $$ lof-caption, caption, label $$ \def\do@multiFloat@i[#1]#2#3{\%} $$ lof-caption, caption, ca
308
309
                 \ifx\relax#1\relax
310
                     \verb|\clist_set:Nn\l_clist_LofCaption{{}}{} %
311
                 \else
                     \verb|\clist_set:Nn| \textbf{l}_clist_LofCaption{{\#1}} %
312
313
                 \clist_set:Nn\l_clist_Caption{{#2}}%
314
                 \ifx\relax#3\relax
315
```

```
\verb|\clist_set:Nn| \mathbf{l}_c list_Label \{\{\}\} \%
316
317
318
                       \clist_set:Nn\l_clist_Label{{#3}}%
                  \fi
319
                  \verb|\diffnextchar+{\do@multiFloat@ii}{}| %
320
321
           }
            \def\dogmultiFloat@ii+#1#2{%}
322
                 \verb|\clist_put_right:Nn\\| \mathbf{l}_clist_Type{\{\#1\}}\\| %
323
                  \clist_put_right:Nn\l_clist_Object{{#2}}%
324
                  \@ifnextchar[\do@multiFloat@iii{\do@multiFloat@iii[]}%
325
326
327
            \def\do@multiFloat@iii[#1]#2#3{% lof-caption, caption, label
328
                 \ifx\relax#1\relax
330
                      \clist_put_right:Nn\l_clist_LofCaption{{}}%
                  \else
331
                      \verb|\clist_put_right:Nn| \textbf{l}_clist_LofCaption{{#1}}%
332
                 \fi
333
                  \verb|\clist_put_right:Nn\\l_clist_Caption{{#2}}%
334
                 \ifx\relax#3\relax
335
                      \verb|\clist_put_right:Nn| \textbf{l}_clist_Label{{}} %
336
337
                       \clist_put_right:Nn\l_clist_Label{{#3}}%
338
339
                  \@ifnextchar+\do@multiFloat@ii%
340
                       {\def}\hvSet@CapWidth{n}%
341
                         \do@@@dhvFloat}%
342
343
            \ExplSyntaxOff
344
345
346
            \newcounter{hv@pfigure}
347
            \newcounter{hv@ptable}
348
349
             \newcounter{subhv@pfigure}
350
            \newcounter{subhv@ptable}
351
            \def \drawSepLine \%
352
                  \par\noindent
353
                  \label{linewidth} $$ \inf_{0.4pt}\leq \left(\frac{1+e^{-t}}{0.4pt}\right)^{-t} $$ in $(0.4pt)^{t}$ in $(0.4pt)^{t}$ in $(0.4p
354
                  \vspace{0pt}%
355
           }
356
357
            \newcount\hv@cnta
358
            \newcount\hv@cntb
359
360
361
362
            \def\hvFloat@ii[#1]#2#3{%
363
                  364
                  \hv@capbesidefalse
                  365
                  \gdef\hv@floatType{#2}%
366
                  \ifx\relax#2\relax \setkeys{hvSet}{nonFloat=true}\fi
367
                  \gdef\hv@floatObject{#3}%
368
```

```
\@ifnextchar[{\do@dhvFloat}{\do@dhvFloat[]}%
369
    }
370
371
    \def\do@hvFloat[#1]#2#3{%}
372
      \gdef\hv@shortCap{#1}%
373
      \gdef\hv@longCap{#2}%
      \gdef\hv@label{#3}%
374
      \ifhv@fullpage
375
        \def\hvSet@CapWidth{n}% relative value
376
        \do@@@dvFloat% fullpage with caption on other page
377
      \else
378
       \ifhv@FULLPAGE
379
         \def\hvSet@CapWidth{n}% relative value
380
         \do@@@hvFloat% fullpage with caption on other page
381
382
         \do@@dhvFloat
383
       \fi
384
      \fi
385
    }
386
387
    \def\do@@hvFloat{% no special float page
388
      \def\@tempa{90}\%
389
      \ifx\hvSet@rotAngle\@tempa
390
       \setlength\hvMaxCapWidth{\textheight}%
391
392
        \setlength\hvMaxCapWidth{\hvWideWidth}%
393
394
      \fi
395
    % First we save the object in \hvObjectBox
396
397
      \ifx\hvSet@objectAngle\hv@Zero % rotate the object?
398
       399
      \else
400
401
        \savebox{\hv0bjectBox}{%
402
         \rotatebox{\hvSet@objectAngle}{%
403
           404
         }%
405
       }%
      \fi
406
      \strut_{\wd}\hv0bjectWidth{\wd}\hv0bjectBox}
407
408
    % Now we save the caption with its defined \hvCapWidth
409
410
      \ifx\hvSet@capWidth\hv@Width%
                                              captionwidth=objectwidth
411
       \setlength\hvCapWidth{\hvObjectWidth}%
412
      \else
413
414
        \ifx\hvSet@capWidth\hv@Height%
                                              captionwidth=objectheight
415
         416
        \else
         \ifx\hvSet@capWidth\hv@Natural%
                                              captionwidth=\linewidth-\objectwidth-separation
417
           \ifhv@capbeside
418
             \ifhv@wide
419
               420
             \else
421
```

```
422
                             \fi
423
                         \else
424
                             \verb|\columnwidth| $$ \columnwidth {\columnwidth} $$
425
426
                         \fi
                     \else
427
                         \ifhv@capbeside
428
                             \ifhv@wide
429
                                  \setlength\hvCapWidth{\hvSet@capWidth\hvWideWidth}%
430
                                  431
432
                                  \setlength\hvCapWidth{\hvSet@capWidth\columnwidth}%
433
                                  434
                              \fi
                              \ifdim\hvCapWidth>\@tempdima
                                  \verb|\colored| \colored| \colored| \colored| \colored| \colored| \colored| \colored| \colored| \colored| \colored| \colored| \colored| \colored| \colored| \colored| \colored| \colored| \colored| \colored| \colored| \colored| \colored| \colored| \colored| \colored| \colored| \colored| \colored| \colored| \colored| \colored| \colored| \colored| \colored| \colored| \colored| \colored| \colored| \colored| \colored| \colored| \colored| \colored| \colored| \colored| \colored| \colored| \colored| \colored| \colored| \colored| \colored| \colored| \colored| \colored| \colored| \colored| \colored| \colored| \colored| \colored| \colored| \colored| \colored| \colored| \colored| \colored| \colored| \colored| \colored| \colored| \colored| \colored| \colored| \colored| \colored| \colored| \colored| \colored| \colored| \colored| \colored| \colored| \colored| \colored| \colored| \colored| \colored| \colored| \colored| \colored| \colored| \colored| \colored| \colored| \colored| \colored| \colored| \colored| \colored| \colored| \colored| \colored| \colored| \colored| \colored| \colored| \colored| \colored| \colored| \colored| \colored| \colored| \colored| \colored| \colored| \colored| \colored| \colored| \colored| \colored| \colored| \colored| \colored| \colored| \colored| \colored| \colored| \colored| \colored| \colored| \colored| \colored| \colored| \colored| \colored| \colored| \colored| \colored| \colored| \colored| \colored| \colored| \colored| \colored| \colored| \colored| \colored| \colored| \colored| \colored| \colored| \colored| \colored| \colored| \colored| \colored| \colored| \colored| \colored| \colored| \colored| \colored| \colored| \colored| \colored| \colored| \colored| \colored| \colored| \colored| \colored| \colored| \colored| \colored| \colored| \colored| \colored| \colored| \colored| \colored| \colored| \colored| \colored| \colored| \colored| \colored| \colored| \colored| \colored| \colored| \colored| \colored| \colored| \colored| \colored| \colored| \colored| \colored| \colored| \colored| \colored| \colored| \c
437
                             \fi
                         \else
439
                              \ifhv@wide
440
                                 \setlength\hvCapWidth{\hvSet@capWidth\hvWideWidth}%
441
442
                                  \setlength\hvCapWidth{\hvSet@capWidth\columnwidth}%
443
                              \fi
444
                         \fi
446
                     \fi
447
                 \fi
             \fi
448
              \saveCaptionSkip
                                                                % we put this space ourselve
449
              \ifx\hvSet@capAngle\hv@Zero
                                                                                % need rotation?
450
                 \sbox\hvCaptionBox{% NO rotation
451
                     \begin{minipage}[b]{\hvCapWidth}% minipage, to get hyphenation
452
                         \ifhv@nonFloat
453
                   \ifhv@onlyText\hv@longCap
454
455
                        \ifx\hv@floatType\hv@figure
457
                            458
                       \else
                            459
                       \fi
460
                   \fi
461
               \else
462
                              \let\@captype\hv@floatType
463
                              \expandafter\ifx\expandafter\relax\hv@shortCap\relax \caption{\hv@longCap}\else\caption[\
464
                                        hv@shortCap]{\hv@longCap}\fi
465
466
                \expandafter\label\expandafter{\hv@label}%
467
                      \end{minipage}%
                 }%
468
469
              \else
470
                  \sbox\hvCaptionBox{% Rotation
                     \rotatebox{\hvSet@capAngle}{%
471
                          \begin{minipage}[b]{\hvCapWidth}% minipage, to get hyphenation
472
                    \ifhv@nonFloat
473
```

```
\ifhv@onlyText\hv@longCap
474
                             \else
475
 476
                                  \ifx\hv@floatType\hv@figure
                                        \label{linear_loss} $$ \inf_{x\in \mathbb{R}} \left( \frac{hv@longCap}{else} \right) - \left( \frac{hv@shortCap}{hv@longCap} \right) - \left( \frac{hv@shortCap}{else} \right) - \left( \frac{hv@shortCap}{else} \right) - \left( 
477
 478
                                  \else
                                        479
                                  \fi
480
                            \fi
 481
                       \else
 482
                                           \let\@captype\hv@floatType
483
                                           \expandafter\ifx\expandafter\relax\hv@shortCap\relax \caption{\hv@longCap}\else\caption[\
 484
                                                          hv@shortCap]{\hv@longCap}\fi
 485
                                     \label{\hv@label}%
 486
 487
                                     \end{minipage}%
                               }% rotatebox
 488
                         }% \sbox
 489
                   \fi
490
 491
              % now we have the object and the caption with the right
492
             % rotated angles saved in different boxes
493
494
                   \restoreCaptionSkip% save old values
495
                    \def\fps@figure{\hvSet@floatPos}%
 496
 497
                    \ifhv@nonFloat
                                                                                  Start the nonfloat part
 498
                         \begingroup%
 499
                         \checkoddpage
                    \else
500
                         \begin{\hv@floatType}%
                                                                                                 Start the floating environment
501
                         \checkoddpage
 502
503
                    \ifx\hvSet@objectPos\hv@Right\raggedleft\fi
 504
                    \ifx\hvSet@objectPos\hv@Center
 505
                         \ifhv@nonFloat\hspace*{\fill}\else\centering\fi
 506
 507
                    \fi
                    \ifx\hvSet@objectPos\hv@Outer
 508
                         \ifoddpage\raggedleft\fi
 509
                    \fi
510
                    \ifx\hvSet@objectPos\hv@Inner
511
                         \ifoddpage\else\raggedleft\fi
512
                   \fi
513
514
             % to rotate object and caption together, we save all in another box
515
             % the caption comes first, if its on the left or the top
516
             % O caption left, inner and odd page, oneside inner
517
518
             % 1 caption top
519
             \% 2 caption right, inner and even page, oneside outer
520
             % 3 caption bottom
521
                   \ifx\hvSet@capPos\hv@Left
522
                         \hv@@capPos=0
523
524
                         \ifx\hvSet@capPos\hv@Top
525
```

```
\hv@@capPos=1
526
        \else
527
          528
            \hv@@capPos=2
529
530
          \else
            \fint \mathbf{x}\ hvSet@capPos\hv@Bottom
531
              \hv@@capPos=3
532
            \else
533
              \ifx\hvSet@capPos\hv@Inner
534
                \verb|\ifoddpageoroneside| hv@@capPos=0\\ else\\ hv@@capPos=2\\ fi
535
536
                \ifx\hvSet@capPos\hv@Outer
                  \ifoddpageoroneside\hv@@capPos=2\else\hv@@capPos=0\fi
538
                \else
                  \fint {\bf ifx}\hvSet@capPos\hv@Before
                    \else
542
                    \ifx\hvSet@capPos\hv@After
543
                      \hv@@capPos=2 % same as capPos=right
544
                    \fi
545
                  \fi
546
                \fi
547
              \fi
548
            \fi
          \fi
550
551
        \fi
      \fi
552
553
      \savebox{\@tempboxa}{%
554
        \expandafter\ifcase\the\hv@@capPos% 0 is LEFT
                                                        START \ifcase
555
          \ifx\hvSet@capVPos\hv@Center
556
            \put@CaptionBox
557
            \hspace{\hvSet@floatCapSep}% capfloatsep
558
559
            \put@ObjectBox
          \else
            \fint {\bf ifx} \ caption and object at top aligned
              \put@CaptionBox[1]%
              563
              \verb|\put@0bjectBox[1]%|
564
            \else% caption on bottom
565
              \put@CaptionBox[2]%
566
              \hspace{\hvSet@floatCapSep}% capfloatsep
567
              \put@ObjectBox[2]%
568
            \fi
569
570
          \fi% end caption left
571
        \or%1 is top
572
          573
       \begin{minipage}{\wd\hvCaptionBox}%
574
          \else
       \begin{minipage}{\wd\hv0bjectBox}\%
575
          \fi
576
          \centering
577
          \ifhv@fbox
578
```

```
\fbox{\usebox{\hvCaptionBox}}\\[\hvBelowCaptionSkip]%
579
       \fbox{\usebox{\hv0bjectBox}}%
580
581
       \usebox{\hvCaptionBox}\\[\hvBelowCaptionSkip]%
582
       \usebox{\hv0bjectBox}%
583
584
          \fi
          \end{minipage}%
585
        \or %2 is right
586
          \ifx\hvSet@capVPos\hv@Center
587
            \put@ObjectBox
588
       \hspace{\hvSet@floatCapSep}%
589
       \put@CaptionBox
590
591
       \ifx\hvSet@capVPos\hv@Top
592
593
             \put@ObjectBox[1]%
             \hspace{\hvSet@floatCapSep}% capfloatsep
594
             \put@CaptionBox[1]%
595
       \else
596
             \put@ObjectBox[2]%
597
             \hspace{\hvSet@floatCapSep}% capfloatsep
598
             \put@CaptionBox[2]%
599
       \fi
600
          \fi
601
        \or %3 bottom
602
          \verb|\ifdim| \verb|\wd| hvCaptionBox>| \verb|\wd| hvObjectBox|
603
604
            \begin{minipage}{\wd\hvCaptionBox}%
          \else
605
           \begin{minipage}{\wd\hv0bjectBox}\%
606
          \fi
607
          \centering
608
          \ifhv@fbox
609
            \fbox{\usebox{\hv0bjectBox}}\\[\hvAboveCaptionSkip]%
610
             \fbox{\usebox{\hvCaptionBox}}%
611
612
             613
             \usebox{\hvCaptionBox}%
           \fi
615
          \ensuremath{\mbox{end}\{\mbox{minipage}\}\%}
616
        \fint fi \ifcase\the\hv@@capPos
617
      }% End savebox Object and caption
618
619
    % now we rotate the object and caption, if needed
620
621
      \ifhv@wide
622
        623
624
625
      \ifx\hvSet@rotAngle\hv@Zero
626
        \usebox{\@tempboxa}%
627
      \else
        628
      \fi
629
      \ifhv@nonFloat
630
        \ifx\hvSet@objectPos\hv@Center
631
```

```
\ifhv@nonFloat
632
                                                 \hspace{\fill}%
633
                                                     \fi
634
635
                                             \fi
                                             \endgroup% End the nonfloat part
636
637
                                            \end{\hv@floatType}% End the floating environment
638
639
                                   \endgroup% startet at main \hvFloat
640
641
                       }
642
                        \newenvironment{hvFloatEnv}[1][\textwidth]
643
                                   {\minipage{#1}\center}
644
645
                                   {\endcenter\endminipage}
646
647
                       \ExplSyntax0n
648
                       \verb|\label{lem:Nn}| \textbf{let} \cap (\textbf{St}_item) \cap (\textbf{St}_item) \cap (\textbf{St}_
649
                       650
                      \let\l@clist@LofCaption\\lambda_clist_LofCaption
651
                       \let\l@clist@Label\\\lambda clist Label
652
                       \let\clist@count@N\clist_count:N
653
                       \ExplSyntaxOff
654
655
                       656
                                 657
658
                                           \label{linear_continuity} $$ \if x \mapsto e^{\exp Pos} + e^{\exp Pos} = 2 $$
659
                                            \else
660
                                                     \ifx\hvSet@capPos\hv@0dd
                                                                                                                                                                                          \hv@@capPos=3
661
662
                                                                \ifx\hvSet@capPos\hv@Inner
                                                                                                                                                                                                               \hv@@capPos=4
663
664
                                                                         \ifx\hvSet@capPos\hv@Outer
                                                                                                                                                                                                                          \hv@@capPos=5
665
666
                                                                                   \else
                                                                                             \fint \fint \fin
669
                                                                                             \else
670
                                                                                                       \hv@@capPos=0
671
                                                                                             \fi
672
                                                                                   \fi
673
                                                                         \fi
674
                                                                \fi
675
                                                      \fi
676
677
                                           \fi
678
                                   \fi
679
                                   \checkoddpage
                                   \set@caption@object% set caption and object into a box
680
                                   \ifcase\hv@@capPos% caption before object 0-> _always_ left
681
                                            \setBottomCaption\setPageObject
682
                                                                                                                                               caption after object 1-> _always_ right
683
                                            \setPageObject\setBottomCaption
684
```

```
caption on even page 2-> left page
                             \or%
685
                                     \ifoddpage
686
687
                                            \afterpage{\setBottomCaption\setPageObject}%
688
                                     \else% we are on an even page
689
                    %
                                                 \zsaveposy{hv@currentPos}%
                                                 \label{limit} $$ \left( \frac{1}{h} \right) = \frac{1}{h} \left( \frac{1}{h} \right) \left( \frac{1}{h} \right) \left
 690
                   %
                                                    \verb|\setBottomCaption\setPageObject| \\
691
                   %
                                                 \else
692
                                                        \afterpage{\afterpage{\setBottomCaption\setPageObject}}%
                   왕
693
                                                 \fi
694
                                    \fi
695
                             \or%
                                                                                                              caption on odd page 3->right page
696
                                    \if@twoside
697
                                            \if@twocolumn
698
                                                     \ifoddpage
                                                             \if@firstcolumn% on right side
 700
                                                                     \setBottomCaption\setPageObject
 701
                                                             \else
702
                                                                     \afterpage{\setPageObject\setBottomCaption}% start next column
703
                                                             \fi
704
                                                     \else% left (even) page
705
                                                             \if@firstcolumn
706
                                                                     \afterpage{\setPageObject\setBottomCaption}% start next column
707
 708
                                                                     \verb|\setPageObject\setBottomCaption| \\
 709
710
                                                             \fi
                                                     \fi
711
                                             \else % onecolumn
712
                                                     \ifoddpage
713
                                                             \setPageObject\setBottomCaption
714
                                                     \else
715
                                                             \afterpage{\setPageObject\setBottomCaption}%
716
717
                                            \fi
718
719
                                     \else % oneside
                                            \if@twocolumn
                                                    \ifoddpage
721
                                                             \if@firstcolumn% on right side
722
                                                                     \verb|\setBottomCaption\setPageObject| \\
723
                                                             \else
724
                                                            \setPageObject\setBottomCaption
725
                                                             \fi
726
                                                     \else
727
                                                             \if@firstcolumn% on left side
728
                                                                     \afterpage{\setPageObject\setBottomCaption}%
729
                                                             \else
731
                                                                     \verb|\setPageObject\setBottomCaption| \\
732
                                                             \fi
733
                                                     \fi
                                             \else % onecolumn
734
735
                                                     \ifoddpage
                                                             \setBottomCaption\setPageObject
736
                                                     \else
737
```

```
\afterpage{\setBottomCaption\setPageObject}%
738
            \fi
739
740
          \fi
741
        \fi
                         caption on the inner column 4->inner
742
      \or%
        \set@caption@object
743
        \if@twocolumn
744
          \ifoddpage
745
            \if@firstcolumn% on right side
746
         \setBottomCaption\setPageObject
747
                          % right column on right side
748
              \setPageObject\setBottomCaption% start next firstcolumn next page
749
750
          \else
            \if@firstcolumn% on left side
              753
            \else% left page/column
754
              \setBottomCaption\setPageObject% start on same page/column
755
            \fi
756
          \fi
757
        \else % onecolumn
758
          \setBottomCaption\setPageObject
759
760
                         caption on the outer column 5->outer
761
762
        \set@caption@object
763
        \if@twocolumn
          \ifoddpage
764
            \if@firstcolumn
765
              \afterpage{\afterpage{\setBottomCaption\setPageObject}}%
766
            \else
767
              \afterpage{\setBottomCaption\setPageObject}%
768
            \fi
769
          \else% even page (left)
770
771
              \setBottomCaption\setPageObject
773
            \else
774
            \fi
775
          \fi
776
        \else% onecolumn
777
          \setBottomCaption\setPageObject
778
        \fi
779
                         caption after object on same page 6->right for twocolumn
      \or%
780
        \if@twocolumn
781
          \if@firstcolumn
782
783
            784
          \else
            \setPageObject\setBottomCaption
785
786
          \fi
        \else% always caption _after_ object for onecolumn
787
          \setPageObject\setBottomCaption
788
        \fi
789
                         caption before object on same page 7->left for twocolumn
      \or%
790
```

```
\if@twocolumn
791
                                 \if@firstcolumn
792
793
                                       \setBottomCaption\setPageObject
794
                                 \else
                                       \afterpage{\setBottomCaption\setPageObject}
795
                                 \fi
796
                           \else%
                                                                     onecolumn -> same as before
797
                                 \setBottomCaption\setPageObject
798
                           \fi
799
800
                     \endgroup% startet at main \hvFloat
801
               }%
 802
 803
               \def\ setBottomCaption{%
 804
                     \verb|\begin{| hv@floatType}[!b]|
 805
                     \ifhv@separatorLine\drawSepLine\fi
806
807
                     \usebox\hvCaptionBox
808
                     \end{\hv@floatType}%
809
             }
810
811
               \def\setPageObject{%
812
813
                     \ifhv@star
814
                           \begin{\hv@floatType*}[p]%
815
                     \else
                           \begin{hv@floatType}[p]% \end{picture} \label{fig:picture} \label{fig:picture} \label{fig:picture}
816
                     \fi
817
                     \ifhv@FULLPAGE
818
                           \label{lineskip} $$ \vspace^{\theta - 1in - voffset - topmargin - headheight - headsep} - 0.5 \\ baselineskip} % $$ \color= 0.5 \\ baselineskip = 0.5 \\ baselineskip = 0.5 \\ baselines
819
                           \checkoddpage
820
                           \if@twoside
821
                                 \ifoddpage
822
 823
                                       \hspace*{\the\dimexpr-\oddsidemargin-\parindent-lin}%
 824
 825
                                       \hspace*{\the\dimexpr-\evensidemargin-\parindent-lin}%
                                 \fi
                           \else
 827
                                 \verb|\hspace*{\the\dimexpr-\oddsidemargin-\parindent-lin}% |
828
                           \fi
829
                           %\put(0,0){
830
                           \AtBeginShipoutNext{\thispagestyle{empty}}%
831
                           \usebox\hv0bjectBox%}%
832
                     \else
833
                           \usebox\hv0bjectBox
834
835
                     \fi
836
                     \ifhv@star
837
                           \end{\hv@floatType*}%
838
                     \else
                           \end{\hv@floatType}%
839
                     \fi
840
841
             }
842
              \ExplSyntax0n
```

843

```
844
                     \def\getMultiCaptionAndLabel{%
845
                               \global\sbox\hvCaptionBox{\minipage[b]{\linewidth}%
846
847
                                       \setlength\belowcaptionskip{5pt}%
848
                                       \setlength\abovecaptionskip{0pt}%
                                       \hv@cntb=\clist_count:N\l_clist_Type
849
                                        \advance\hv@cntb by \@ne
850
                                       \hv@cnta=1
851
                                        \loop
852
                                                 \edef\@captype{\clist item:Nn\l clist Type{\hv@cnta}}%
853
                                                 \edef\@tempa{\clist_item:Nn\l_clist_LofCaption{\hv@cnta}}%
854
                                                \ifx\@tempa\@empty
855
                                                          \caption{\clist_item:Nn\l_clist_Caption{\hv@cnta}}%
856
                                                \else
                                                          \verb|\expandafter| after [\ensuremath{\clist_item:Nn\l_clist_Caption{\hv@cnta}}| % \ensuremath{\clist_item:Nn\l_clist_Caption{\hv@cnta}}| % \ensuremath{\clist_item:Nn\l_clist_Caption{\hv@cnta}}| % \ensuremath{\clist_item:Nn\l_clist_Caption{\hv@cnta}}| % \ensuremath{\clist_item:Nn\l_clist_Caption{\hv@cnta}}| % \ensuremath{\clist_item:Nn\l_clist_Caption{\hv@cnta}}| % \ensuremath{\clist_item:Nn\l_clist_Caption{\hv@cnta}}| % \ensuremath{\clist_item:Nn\l_clist_Caption{\hv@cnta}}| % \ensuremath{\clist_item:Nn\l_clist_Caption{\hv@cnta}}| % \ensuremath{\clist_item:Nn\l_clist_Caption{\hv@cnta}}| % \ensuremath{\clist_item:Nn\l_clist_Caption{\hv@cnta}}| % \ensuremath{\clist_item:Nn\l_clist_Caption{\hv@cnta}}| % \ensuremath{\clist_item:Nn\l_clist_Caption{\hv@cnta}}| % \ensuremath{\clist_item:Nn\l_clist_Caption{\hv@cnta}}| % \ensuremath{\clist_item:Nn\l_clist_Caption{\hv@cnta}}| % \ensuremath{\clist_item:Nn\l_clist_Caption{\hv@cnta}}| % \ensuremath{\clist_item:Nn\l_clist_Caption{\hv@cnta}}| % \ensuremath{\clist_item:Nn\l_clist_Caption{\hv@cnta}}| % \ensuremath{\clist_item:Nn\l_clist_Caption{\hv@cnta}}| % \ensuremath{\clist_item:Nn\l_clist_Caption{\hv@cnta}}| % \ensuremath{\clist_item:Nn\l_clist_Caption{\hv@cnta}}| % \ensuremath{\clist_item:Nn\l_clist_Caption{\hv@cnta}}| % \ensuremath{\clist_item:Nn\l_clist_Caption{\hv@cnta}}| % \ensuremath{\clist_item:Nn\l_clist_Caption{\hv@cnta}}| % \ensuremath{\clist_item:Nn\l_clist_Caption{\hv@cnta}}| % \ensuremath{\clist_item:Nn\l_clist_Caption{\hv@cnta}}| % \ensuremath{\clist_item:Nn\l_clist_Caption{\hv@cnta}}| % \ensuremath{\clist_item:Nn\l_clist_Caption{\hv@cnta}}| % \ensuremath{\clist_item:Nn\l_clist_Caption{\hv@cnta}}| % \ensuremath{\clist_item:Nn\l_clist_Caption{\hv@cnta}}| % \ensuremath{\clist_item:Nn\l_clist_Caption{\hv@cnta}}| % \ensuremath{\clist_item:Nn\l_clist_Caption{\hv@cnta}}| % \ensuremath{\clist_item:Nn\l_clist_Caption{\hv@cnta}}| % \ensuremath{\clist_item:Nn\l_clist_Caption{\hv@cnta}}| % \ensuremath{\clist_item:Nn\l_clist_Caption{\hv@cnta}}| % \ensuremath{\clist_item:Nn
                                                \fi
                                                \label{$\ \endown} $$\endown_{\citem:Nn\l_clist\_Label{\hv@cnta}}$
                                                \ifx\@tempa\@empty
861
862
                                                          863
                                                 \advance\hv@cnta by \@ne
864
                                        \ifnum\hv@cnta<\hv@cntb
865
                                       \repeat
866
                               \endminipage}%
867
868
                    }
                     \def\getMultiObjectAndLabel{%
869
                              \global\sbox\hv0bjectBox{\minipage{\linewidth}%
870
                                       \ifx\hvSet@objectPos\hv@Right\raggedleft\else
871
                                                \ifx\hvSet@objectPos\hv@Left\raggedleft\else
872
                                                          \ifx\hvSet@objectPos\hv@Center\centering
873
                                        \fi\fi\fi
874
                                        \hv@cntb=\clist count:N\l clist Type
875
                                        \advance\hv@cntb by \@ne
                                        \hv@cnta=1
                                        \loop
                                                \label{lem:nnl_clist_object{hv@cnta}} $$ \end{array} $$ $$ \operatorname{list_object}_{hv@cnta}} $$
                                                \label{$\ \endown} $$\endown \endown \endown
881
                                                \ifx\@tempa\@empty
882
                                                 \else
883
                                                          \refstepcounter{\@captype}%
884
                                                          \label{$\expandafter(list_item:Nn\l_clist_Label{\hv@cnta})} % \label{$\expandafter(list_item:Nn\l_clist_Label{\hv@cnta})} % \label{$\expandafter(list_item:Nn\l_clist_Label{\hv@cnta})} % \label{$\expandafter(list_item:Nn\l_clist_Label{\hv@cnta})} % \label{$\expandafter(list_item:Nn\l_clist_Label{\hv@cnta})} % \label{$\expandafter(list_item:Nn\l_clist_Label{\hv@cnta})} % \label{$\expandafter(list_item:Nn\l_clist_Label{\hv@cnta})} % \label{\hv@cnta} % \label{\hv@cnta} % \label{\hv@cnta} % \label{\hv@cnta} % \label{\hv@cnta} % \label{\hv@cnta} % \label{\hv@cnta} % \label{\hv@cnta} % \label{\hv@cnta} % \label{\hv@cnta} % \label{\hv@cnta} % \label{\hv@cnta} % \label{\hv@cnta} % \label{\hv@cnta} % % \label{\hv@cnta} % \label{\hv@cnta} % \label{\hv@cnta} % \label{\hv@cnta} % \label{\hv@cnta} % % \label{\hv@cnta} % \label{\hv@cnta} % \label{\hv@cnta} % \label{\hv@cnta} % \label{\hv@cnta} % % \label{\hv@cnta} % % \label{\hv@cnta} % % \label{\hv@cnta} % % \label{\hv@cnta} % % \label{\hv@cnta} % % \label{\hv@cnta} % % \label{\hv@cnta} % % \label{\hv@cnta} % % \label{\hv@cnta} % % \label{\hv@cnta} % % \label{\hv@cnta} % % \label{\hv@cnta} % % % \label{\hv@cnta} % % \label{\hv@cnta} % % \label{\hv@cnta} % % \label{\hv@cnta} % % \label{\hv@cnta} % % \label{\hv@cnta} % % % \label{\hv@cnta} % % \label{\hv@cnta} % % \label{\hv@cnta} % % % \label{\hv@cnta} % % \label{\hv@cnta} % % \label{\hv@cnta} % % % \label{\hv@cnta} % % \label{\hv@cnta} % % \label
885
                                                \fi
886
                                                \ifnum\hv@cnta<\clist_count:N\l_clist_Type\par\hv@vskip\fi
887
                                                 \advance\hv@cnta\ by \@ne
888
889
                                        \ifnum\hv@cnta<\hv@cntb
890
                                        \repeat
891
                               \endminipage}%
892
                    }
893
                     \def\getMultiSubCaptionAndLabel{%
894
                               \global\sbox\hvCaptionBox{\minipage{\linewidth}%
895
                                       \setlength\belowcaptionskip{5pt}%
896
```

```
\setlength\abovecaptionskip{0pt}%
897
                            \xdef\@captype{\clist_item:Nn\l_clist_Type{1}}\%$$ the same for all subfloats
898
                             \label{lem:nnl_clist_lofCaption} $$\ef{$\mathbb{I}}% $$
900
                            \ifx\@tempa\@empty
                                   \caption{\clist_item:Nn\l_clist_Caption{1}}%
901
902
                             \else
                                   \verb|\expandafter| caption| expandafter[\@dempa]{\clist_item:Nn\l_clist_Caption\{1\}\}% | left = (all the continuous continuous continuo
903
                             \fi
904
                             \ensuremath{\mbox{\tt def}}\ensuremath{\mbox{\tt dist item:Nn}}\ensuremath{\mbox{\tt clist Label}\{1\}}%
905
                             \label{label} $$  \lim_{n\to\infty}\ensuremath{\mathbb{C}} \
906
                       \endminipage}%
907
               }
908
909
                \def\getMultiSubObjectAndLabel{%
910
911
                      \global\sbox\hv0bjectBox{\minipage{\linewidth}%
                             \ifx\hvSet@objectPos\hv@Right\raggedleft\else
912
                                   913
                                          \ifx\hvSet@objectPos\hv@Center\centering
914
                             \fi\fi\fi
915
                             \hv@cntb=\clist_count:N\l_clist_Caption
916
917
                             \advance\hv@cntb by \@ne
                            \hv@cnta=2
918
                             \xdef\@captype{\clist_item:Nn\l_clist_Type{1}}\%$$ the same for all subfloats
919
920
                                   \label{lem:nnl_clist_object{hv@cnta}} $$ \end{area} $$ \clist_object{hv@cnta} $$
921
922
                                   \  \ifhv@objectFrame\frame{\emp}\else\@temp\fi
923
                                   \begingroup
                                   \edef\@tempa{\clist_item:Nn\l_clist_LofCaption{\hv@cnta}}%
924
                                   \ifx\@tempa\@empty
925
                                          \subcaption{\clist_item:Nn\l_clist_Caption{\hv@cnta}}%
926
                                   \else
927
                                          \ensuremath{\texttt{vexpandafter}}\ \clist item: Nn\l clist Caption{\hv@cnta}}%
928
                                   \fi
929
                                   \ensuremath{\ensuremath{\ens
930
931
                                   \ifx\@tempa\@empty
932
                                   \else
                                          \label{$\expandafter(\clist_item:Nn\l_clist_Label(\hv@cnta)}$
933
                                   \fi
934
                                   \ensuremath{\backslash} endgroup
935
                                   \verb|\ifnum| hv@cnta<\clist_count:N\l_clist_Type\\| par\\| hv@vskip\\| fi
936
                                   \advance\hv@cnta by \@ne
937
                             \ifnum\hv@cnta<\hv@cntb
938
                            \repeat
939
                             \edef\@tempa{\clist_item:Nn\l_clist_Label{1}}%
                                                                                                                                                                                                 the main label at the end
940
                            \fint \mathbf{x}\ @tempa\@empty
941
942
                             \else
943
                                   \refstepcounter{\@captype}
944
                                   \expandafter\label\expandafter{\@tempa}%
945
                             \fi
                      \endminipage}%
946
947
              }
               \ExplSyntax0ff
948
```

949

```
\def\getSingleCaptionAndLabel{%
950
                     \global\sbox\hvCaptionBox{\minipage{\linewidth}%
951
952
                          \setlength\belowcaptionskip{5pt}%
953
                          \verb|\setlength| above captionskip{0pt}% |
954
                          \edef\@captype{\hv@floatType}%
                          \verb|\expandafter| if x \expandafter| relax \hv@shortCap| relax|
955
                                 \caption{\hv@longCap}%
956
                           \else
957
                                 \verb|\caption[\hv@shortCap]{\hv@longCap}|%|
958
959
                     \expandafter\ifx\expandafter\relax\hv@label\relax\else\label{\hv@label-cap}\fi
960
                     \endminipage}%
961
962
963
              first caption, then object
                    \ifhv@multiFloat
965
                          \gen{array}{l} \gen{array}{l} \gen
                    \else
967
                          \ifhv@subFloat
968
                                 \getMultiSubCaptionAndLabel
969
970
                                 \getSingleCaptionAndLabel
971
                          \fi
972
973
                     \fi
                     \edef\@captype{hv@p\hv@floatType}%
974
975
                    \ifhv@multiFloat
                          \getMultiObjectAndLabel
976
                    \else
977
                          \ifhv@subFloat
978
                                \getMultiSubObjectAndLabel
979
980
                                 \global\sbox\hv0bjectBox{%
981
982
                                       \refstepcounter{\@captype}%
983
                                       \verb|\frame| frame {\hv@float0bject} \else \hv@float0bject \\ fi | \else \hv@float0bject \\ | \frame \end{figure} 
                                       \expandafter\ifx\expandafter\relax\hv@label\relax
                                             \verb|\expandafter\\| abel\\| expandafter\\| hv@label\\| %
                                       \fi
987
                                }%
988
                          \fi
989
                    \fi
990
            }
991
992
              \endinput
```